**MISURA 7 – "Servizi di base e rinnovamento delle zone rurali"**

**SOTTOMISURA 7.5 – Sostegno a investimenti di fruizione pubblica in infrastrutture ricreative, informazioni turistiche e infrastrutture turistiche su piccola scala**

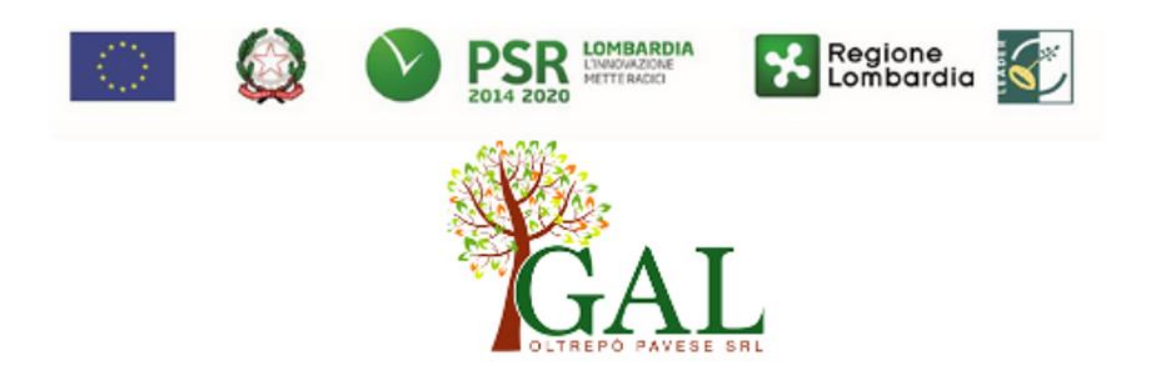

# **OPERAZIONE 7.5.01 – "Incentivi per lo sviluppo di infrastrutture e di servizi turistici locali"**

# **- SECONDA PUBBLICAZIONE–**

FOCUS AREA PRINCIPALE: 6B FOCUS AREA SECONDARIA: 6A - Favorire la diversificazione, la creazione e lo sviluppo di piccole imprese nonché dell'occupazione

# **DISPOSIZIONI ATTUATIVE PER LA PRESENTAZIONE DELLE DOMANDE**

**Approvato con Delibera del CdA de 8 ottobre 2020**

# **1. FINALITA' E OBIETTIVI**

Obiettivo dell'operazione è la valorizzazione del territorio a completamento dell'offerta turistica locale con l'obiettivo primario di sviluppare un turismo sostenibile ed accessibile ossia che coniuga la protezione del territorio e dell'ambiente, appaga i bisogni dei visitatori offrendo quindi servizi collegati tra loro e soprattutto rispetta le esigenze di chi vi abita e di chi offre servizi ed è legato principalmente alle forme di mobilità dolce (ciclo-pedonale, ippico…) con particolare attenzione ai soggetti più fragili, quindi prevedendo investimenti atti a permettere la facile fruizione di percorsi/servizi anche da parte di persone con disabilità.

L'operazione mira a finanziare progetti di realizzazione o ammodernamento di infrastrutture e percorsi turistici, escursionistici e didattici capaci di integrare e coniugare perfettamente la valorizzazione dei prodotti enogastronomici del territorio, le grandi potenzialità naturalistiche, storico- culturali e le infinite tradizioni rurali del territorio.

Con l'operazione si possono finanziare ed incentivare attività legate alla crescita ed allo sviluppo delle aree rurali con l'obiettivo di creare servizi sia per la popolazione locale che per i turisti, creare posti di lavoro ed incentivare i giovani a tornare o rimanere nei luoghi natali.

L'operazione si inserisce nel Quadro temporaneo per le misure di aiuto di Stato a sostegno dell'economia nell'attuale emergenza del COVID-19, ovvero consente al GAL di erogare fondi destinati alla prevenzione e al contenimento della diffusione del COVID-19.

In tale prospettiva il GAL vuole incentivare gli investimenti degli Enti Locali e dei Privati volti all'acquisto di beni, all'attivazione di servizi e all'ammodernamento delle strutture già esistenti con riguardo alla prevenzione della diffusione del COVID-19.

# **PARTE I – DOMANDA DI AIUTO**

# **2. TERRITORIO DI APPLICAZIONE**

L'Operazione si attua nel territorio LEADER di competenza del GAL Oltrepò Pavese comprendente i Comuni di: Bagnaria, Borgo Priolo, Borgoratto Mormorolo, Bosnasco, Brallo di Pregola, Calvignano, Canneto Pavese, Castana, Casteggio, Cecima, Cigognola, Codevilla, Colli Verdi, Corvino San Quirico, Fortunago, Godiasco-Salice Terme, Golferenzo, Lirio, Menconico, Montalto Pavese, Montebello della Battaglia, Montecalvo Versiggia, Montescano, Montesegale, Montù Beccaria, Mornico Losana, Oliva Gessi, Pietra de' Giorgi, Ponte Nizza, Redavalle, Retorbido, Rivanazzano Terme, Rocca de' Giorgi, Rocca Susella, Romagnese, Rovescala, San Damiano al Colle, Santa Giuletta, Santa Margherita di Staffora, Santa Maria della Versa, Stradella, Torrazza Coste, Torricella Verzate, Val di Nizza, Varzi, Volpara, Zavattarello, Zenevredo.

# **3. SOGGETTI BENEFICIARI**

Possono presentare domanda i seguenti soggetti:

- a) gli Enti pubblici;
- b) i soggetti di diritto pubblico;
- c) le Fondazioni e Associazioni non a scopo di lucro;
- d) gli Organismi responsabili delle strade dei vini e dei sapori in Lombardia e le loro associazioni.

# **4. CONDIZIONI PER LA PRESENTAZIONE DELLA DOMANDA**

I richiedenti al momento della presentazione della domanda devono rispettare le seguenti condizioni:

essere titolare di partita IVA o in possesso di codice fiscale;

- essere in possesso delle autorizzazioni necessarie nel caso l'intervento preveda la nuova costruzione, la ristrutturazione, il restauro o il risanamento conservativo (ai sensi della legge regionale 11 marzo 2005 n. 12 e successive modifiche e integrazioni) di fabbricati;
- rispettare le disposizioni normative del Regime di Aiuto SA.57021 del 21/5/2020.

# **5. INTERVENTI**

# **5.1 Interventi ammissibili**

Sono ammissibili investimenti a finalità pubblica volti a promuovere le attività turistiche nelle aree rurali. Le tipologie d'intervento ammissibili sono quelle indicate nelle seguenti tipologie:

- infrastrutture su piccola scala: punti d'informazione, segnaletica;
- infrastrutture ricreative con servizi di piccola recettività;
- sviluppo e commercializzazione di servizi turistici.

In particolare, sono consentiti investimenti a carattere materiale e immateriale per le:

#### **1) Infrastrutture su piccola scala: centri d'informazione, segnaletica**

1a) **realizzazione, ampliamento e razionalizzazione di punti informativi** a supporto della fruizione di percorsi, itinerari e sentieri del territorio rurale, che promuovano la conoscenza del paesaggio agricolo e naturale, delle produzioni agroalimentari tipiche e di qualità, di eventi, di testimonianze storiche e culturali della tradizione rurale locale;

1b) **realizzazione e posizionamento di segnaletica e cartellonistica didattica** e informativa relativa ai percorsi, itinerari e sentieri del territorio rurale, che promuovano la conoscenza del paesaggio agricolo e naturale, delle produzioni agroalimentari tipiche e di qualità, di eventi, di testimonianze storiche e culturali della tradizione rurale locale (la segnaletica può essere sia stradale, escursionistica, informativa e didattica)

# **2) Infrastrutture ricreative con servizi di piccola ricettività**

2a) **realizzazione di aree ricreative e di servizio, strutture di piccola ricettività e infrastrutture all'interno di percorsi rurali**, in particolare in prossimità delle aree di interesse naturalistico, per le attività di turismo ciclopedonale ed ippico e lungo i percorsi enogastronomici che valorizzano le produzioni di qualità;

2b) **riqualificazione, adeguamento, realizzazione e integrazione di percorsi, itinerari e sentieri del territorio rurale**, che promuovano la conoscenza e favoriscano la fruizione del paesaggio agricolo e naturale, delle produzioni agroalimentari tipiche e di qualità; tali percorsi, di testimonianze storiche e culturali della tradizione rurale locale, itinerari e sentieri sono riservati alla mobilità lenta (percorsi ciclopedonali e ippovie);

2c) **riqualificazione, adeguamento, realizzazione e razionalizzazione di aree ricreative e di servizio, infrastrutture turistiche su piccola scala (strutture, attrezzature e allestimenti), strutture di piccola ricettività e infrastrutture** funzionali alla rete di percorsi rurali, strutture informative connesse alla fruizione di percorsi;

# **3) Sviluppo e commercializzazione di servizi turistici**

3a) **acquisto di strumentazione, impianti, attrezzature e realizzazione di materiali, inclusa la realizzazione di siti multimediali,** finalizzati a veicolare informazioni che integrino i diversi aspetti della ruralità, nel limite del 30% della spesa complessiva dell'investimento;

3b) **sviluppo e adozione di innovazioni tecnologiche** cioè i investimenti materiali e immateriali per lo sviluppo di sistemi di comunicazione (TLC), che consentono di offrire servizi di accoglienza più completi, quali gestione dell'accoglienza e informazione ai visitatori mediante internet e/o applicazioni per smartphone

Le spese per gli interventi del tipo **3 a**) sono ammissibili nel **limite massimo del 30%** della spesa complessiva del progetto.

È possibile finalizzare tali attività verso obiettivi di informazione e orientamento di carattere generale per i visitatori, con modalità inclusive ed escludendo aspetti commerciali. Pertanto, nel caso di realizzazione di siti di informazione e valorizzazione del territorio, potranno essere inserite indicazioni sulla localizzazione di siti, prodotti o servizi (agriturismo, albergo, ecc.) senza però indicare denominazioni e contratti di imprese.

#### Gli interventi che interessano le Aree Natura 2000, saranno assoggettati, se previsto, alla Valutazione di Incidenza secondo le norme vigenti nella legislazione regionale.

Per i lavori affidati mediante appalto, le spese sono riconosciute al netto del ribasso d'asta. Per i lavori in amministrazione diretta degli Enti Pubblici e dei soggetti di diritto pubblico, sono ammissibili le spese riferite ai lavori effettuati avvalendosi di personale proprio retribuito, nei limiti previsti dalla normativa di riferimento (d.lgs. 50/2016 - Codiceappalti).

#### **5.2 Interventi non ammissibili**

A titolo esemplificativo e non esaustivo, le tipologie degli interventi non ammissibili a finanziamento sono le seguenti:

- a) acquistare terreni e fabbricati;
- b) acquistare impianti, macchine ed attrezzature, anche informatiche, usate e/o non direttamente connesse agli interventi ammissibili;
- c) realizzare opere di manutenzione ordinaria e straordinaria di cui all'articolo 27, comma 1, lettere a) e b) della legge regionale n. 12/2005 e sue successive modifiche ed integrazioni;
- d) qualsiasi altro investimento non riconducibile direttamente agli interventi ammissibili elencati al paragrafo 4;
- e) gli interventi già avviati alla data di presentazione della domanda;
- f) IVA, tasse, altre imposte e interessi relativi alle spese di cui al paragrafo 5.1;
- g) sviluppare indagini e studi perl'analisi del fabbisogno diservizi essenziali, progetti di attivazione e di fattibilità non finalizzati alla realizzazione degli interventi elencati al paragrafo 5;
- h) qualsiasi altro investimento non riconducibile direttamente agli interventi ammissibili elencati al paragrafo 5;
- i) stampa di materiale informativo o altro materiale didattico cartaceo;
- j) realizzazione e/o partecipazione a fiere;
- k) esecuzione e/o partecipazione a eventi e riunione con i turisti e gli operatori;

i) la promozione del turismo con finalità commerciali (divulgazione di elenchi aziende, agriturismi ecc.).

# **5.3 Data di inizio degli interventi**

Gli interventi devono essere iniziati e le spese relative agli interventi sostenute dopo la data di validazione della domanda in Sis.Co (per l'acquisto degli impianti e delle dotazioni, farà fede la data del documento di trasporto).

I richiedenti possono iniziare le attività anche prima della pubblicazione sul sito internet del

GAL Oltrepò Pavese dell'atto di ammissione a finanziamento della domanda di contributo. In tal caso il GAL Oltrepò Pavese Srl è sollevato da qualsiasi obbligo nei riguardi del richiedente qualora la domanda non sia finanziata.

#### **6. COSA VIENE FINANZIATO**

Sono ammissibili a finanziamento le seguenti spese:

- spese relative alla realizzazione degli interventi;
- spese generali per progettazione e direzione lavori, collaudi e oneri per la sicurezza, ove previsti;
- informazione e pubblicità e costituzione di polizze fideiussorie.

#### **L'IVA non è ammissibile a finanziamento.**

#### **6.1 Spese relative alla realizzazione degli interventi**

Perilavoriaffidatimedianteappalto,lespesesonoriconosciutealnettodelribassod'asta.

Per i lavori in amministrazione diretta, eseguiti da soggetti che sono tenuti al rispetto della normativa degli appalti pubblici, sono ammissibili le spese riferite ai lavori effettuati avvalendosi del personale proprio retribuito, nei limiti previsti dalla normativa di riferi

Le spese sostenute per il personale interno devono essere adeguatamente comprovate da documentazione (buste paga e atti d'incarico, etc).

# **6.2 Spese generali**

#### **6.2.1 Spese per progettazione e direzione lavori**

Le spese comprendono:

- la progettazione degli interventi proposti;
- la direzione dei lavori e la gestione del cantiere comprensiva della progettazione e coordinamento del piano della sicurezza;

Le spese:

devono essere rendicontate con fatture o analoghi documenti fiscali relativi a beni e servizi connessi agli interventi oggetto di finanziamento;

- possono essere sostenute, ossia fatturate e liquidate, anche prima della presentazione della domanda, solo se inerenti la progettazione degli interventi e comunque devono essere effettuate dopo il 30/06/2020.
- sono riconosciute fino ad un massimo calcolato in percentuale sull'importo della spesa ammissibile relativa agli interventi proposti, al netto dell'IVA, riportato nelle seguenti tabelle e comunque nei limiti stabiliti dal D.M. del 17/6/2016:

#### Opere:

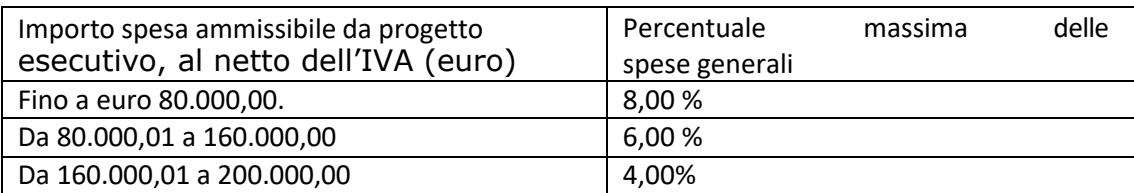

#### Impianti:

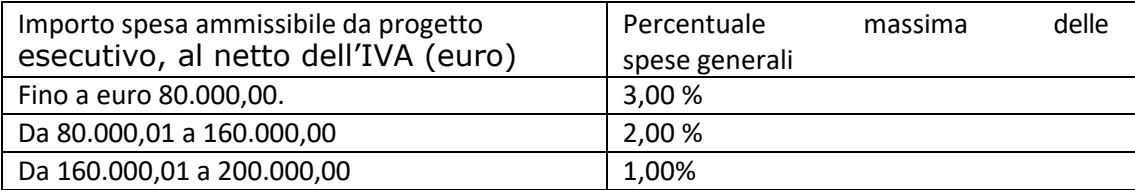

- devono essere calcolate sull'importo degli interventi ammessi a finanziamento, ad esclusione delle spese:
	- di informazione e pubblicità;
	- per la costituzione di polizze fideiussorie.

La percentuale massima delle spese generali è calcolata con riferimento all'importo complessivo di spesa ammessa per ciascuna tipologia di intervento (opere o impianti) ma non a scaglioni di spesa.

Gli incarichi per la progettazione, direzione lavori, ecc. vengono assegnati secondo quanto previsto agli artt. 23, 24 e31enelrispettodeiprincipiprevistiall'art.157delCodiceappalti. (D.Lgs. n. 50/2016).

Nel caso in cui la progettazione sia affidata al personale dipendente, la relativa spesa non può essere ammessa a contributo.

I richiedenti possono destinare fino ad un massimo del 2% dell'importo dei lavori posti a basedigara,secondo quantostabilitodall'art.113delDlgs50/2016,perlefunzionitecniche

svolte dai dipendenti per la verifica preventiva dei progetti di predisposizione e di controllo delle procedure di appalto e di esecuzione dei contratti pubblici, di responsabile unico del procedimento, direzione dei lavori ovvero direzione dell'esecuzione e di collaudo tecnico amministrativo, ad esclusione delle attività di progettazione degli interventi (spese generali).

#### **Per l'acquisto di impianti, strumentazioni e attrezzature, le spese per progettazione e direzione lavori non sono riconosciute.**

#### **6.2.2 Spese di informazione e pubblicità**

Lespeseinerentiall'obbligodiinformareesensibilizzareilpubblico sugli interventi finanziati dal FEASR, ai sensi del Decreto n. 6354 del 5 luglio 2016, sono ammesse fino ad un massimo di **200,00 €**, sempre documentate da fattura o analogo documento fiscale. <sup>L</sup>'IVA non è ammissibile a finanziamento.

#### **6.2.3 Spese per la costituzione di polizze fideiussorie**

Le spese inerenti alla costituzione delle polizze fideiussorie sono ammissibili fino ad un importo massimo pari allo **0,38%** dell'importo ammesso a finanziamento e devono essere documentate da fattura o analogo documento fiscale. <sup>L</sup>'IVAed altre imposte o tasse non sono ammissibili a finanziamento.

#### **7. DOTAZIONE FINANZIARIA**

La dotazione finanziaria complessiva dell'Operazione, per l'applicazione del presente bando, è pari a **€ 1.342.693,62**

# **8.CARATTERISTICHE DELL'AGEVOLAZIONE**

L'aiuto è concesso sotto forma di contributo in conto capitale. La percentuale di contribuzione, calcolata sulla spesa ammessa, **è pari al 90%.**

La spesa ammissibile perogni domandanondeveessere **inferiore ai 20.000,00 € e superiore a € 200.000,00** Il contributo sarà concesso conformemente al Regime di Aiuto SA.57021 del 21/5/2020.

Ilsostegnonell'ambitodellapresenteoperazioneriguardaesclusivamenteleinfrastrutture supiccolascala.Per infrastrutturasupiccolascalas'intendeuninvestimentomateriale che, in termini di spesa ammissibile, non supera il limite di 200.000,00 euro (escluse IVA e spese generali).

# **9. DIVIETO DI CUMULO DEGLI AIUTI**

I contributi di cui al presente bando sono concessi in base al Quadro temporaneo per le misure di aiuto di Stato a sostegno dell'economia nell'attuale emergenza del COVID-19, come da Comunicazione della Commissione (2020/C 91 I/01) 1 - Stato Italia – n. SA.57021 approvato in data 21 maggio 2020.

I contributi di cui alle presenti azioni non sono cumulabili con altri contributi pubblici concessi per i medesimi interventi, e/o altre agevolazioni concesse in regime con il Quadro temporaneo. Qualora il richiedente presenti domande di finanziamento relative al medesimo intervento in applicazione ad altre fonti di aiuto, deve, in caso di ammissione a finanziamento alle presenti azioni, scegliere per l'accesso ad una sola fonte di finanziamento, rinunciando conseguentemente alle altre, entro 30 giorni continuativi dal ricevimento della comunicazione dell'ammissione a finanziamento ai sensi delle presenti azioni e deve darne comunicazione al GAL Oltrepò Pavese.

Nel caso in cui una impresa si trovi nella condizione delle c.d. "Deggendorf", l'ente concedente è tenuto a compensare il contributo da concedere con l'importo da recuperare, anche se l'importo da concedere risulta inferiore rispetto all'importo da recuperare (in tal caso l'agevolazione consisterà nella riduzione del debito) e anche se l'ente concedente l'aiuto ai sensi del regime-quadro è diverso da quello che ha concesso

l'aiuto da recuperare. A tal fine l'ente concedente verifica l'ELENCO SOGGETTI DEGGENDORF al seguente sito: https://rnas.infocamere.it/rnasWeb/aiutideggendorf/elenco

Ledisposizioniriportatealcapitolo"REGIMEDIAIUTO"dellepresenti Disposizioni Attuative, sono di carattere generale e riportano le disposizioni come da normativa comunitaria in materia di Aiuti di Stato.

# **10. CRITERI DI VALUTAZIONE**

La valutazione delle domande ammissibili all'aiuto avviene attraverso l'attribuzione di un punteggio sulla base dei criteririportati nella tabella seguente. Per poter essere considerata ammissibile la domanda deve ottenere complessivamente almeno **20 punti**,assegnati nell'ambitodellacategoria"**Requisitiqualitatividegliinterventi richiesti**". Gli elementi che danno diritto all'attribuzione dei punti di priorità devono essere posseduti dal richiedenteal momento della presentazione della domanda.

A parità di punteggio saranno privilegiati in graduatoria le domande nel seguente ordine: domande presentate da Enti Pubblici; - domande con allegato il progetto esecutivo, quindi cantierabili; - domande con importo di contributo richiesto minore

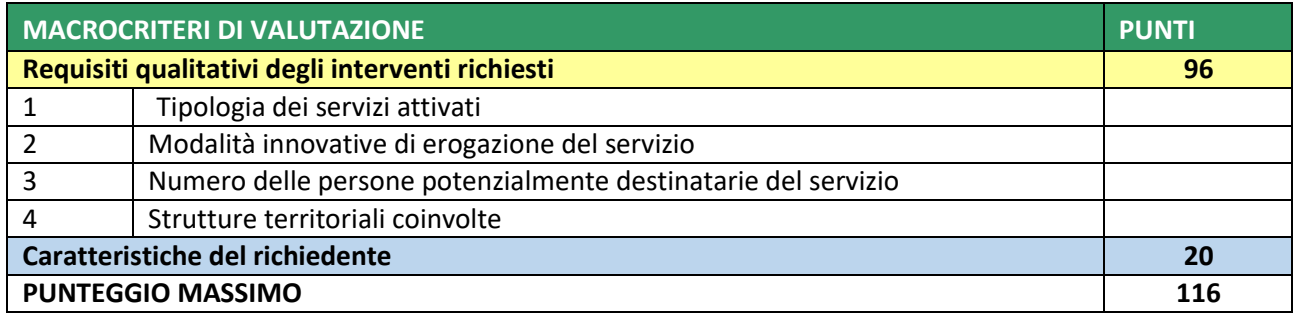

#### **ELEMENTI DI VALUTAZIONE PUNTI**

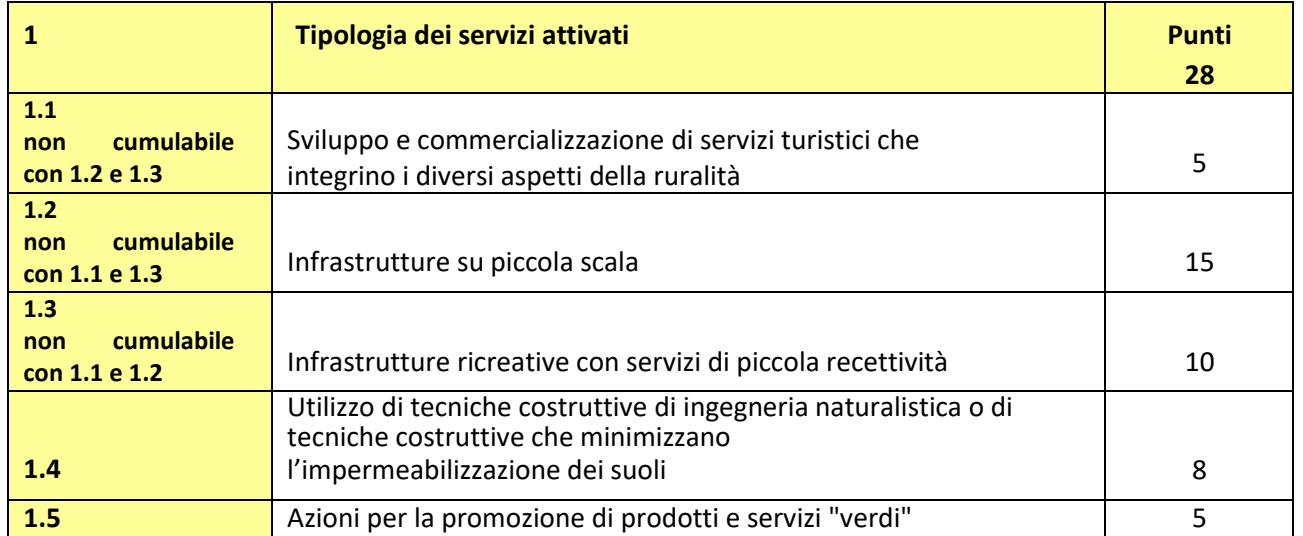

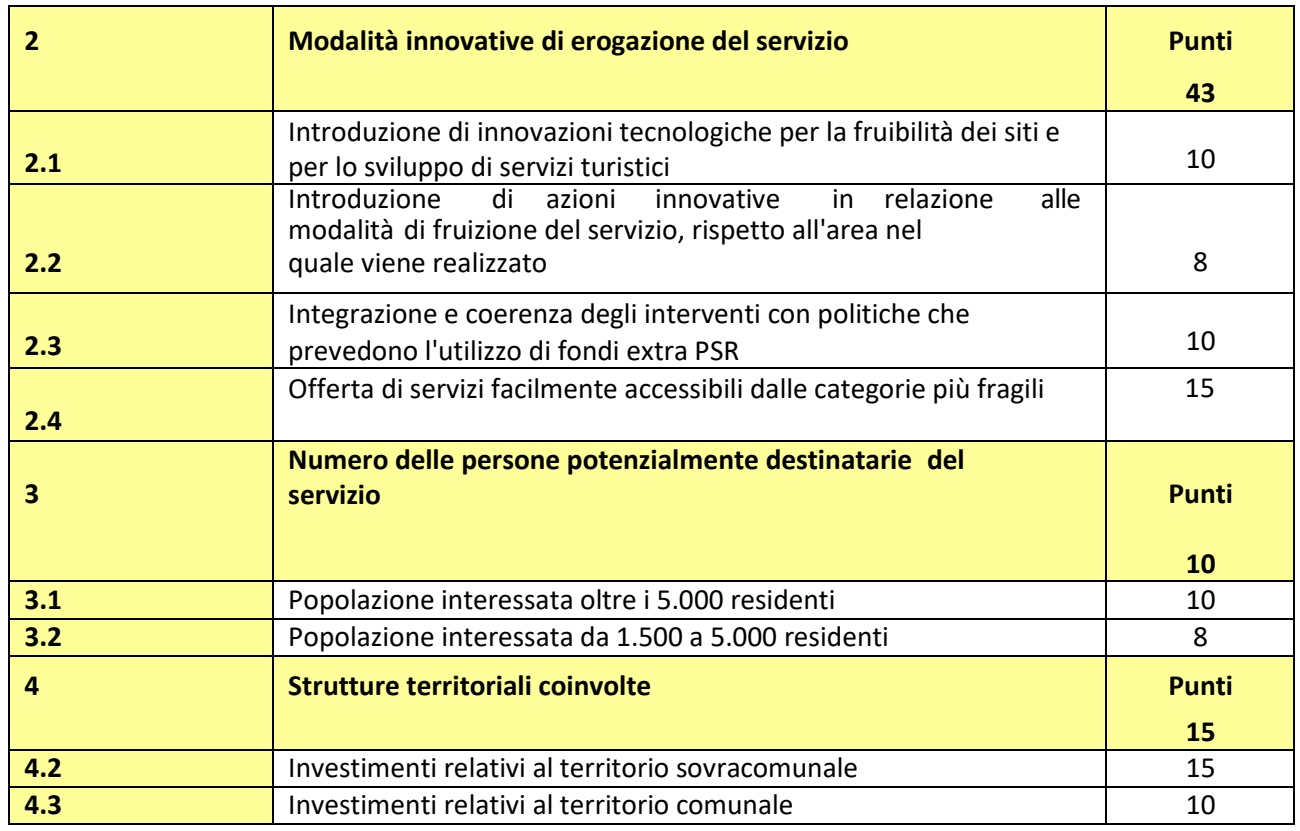

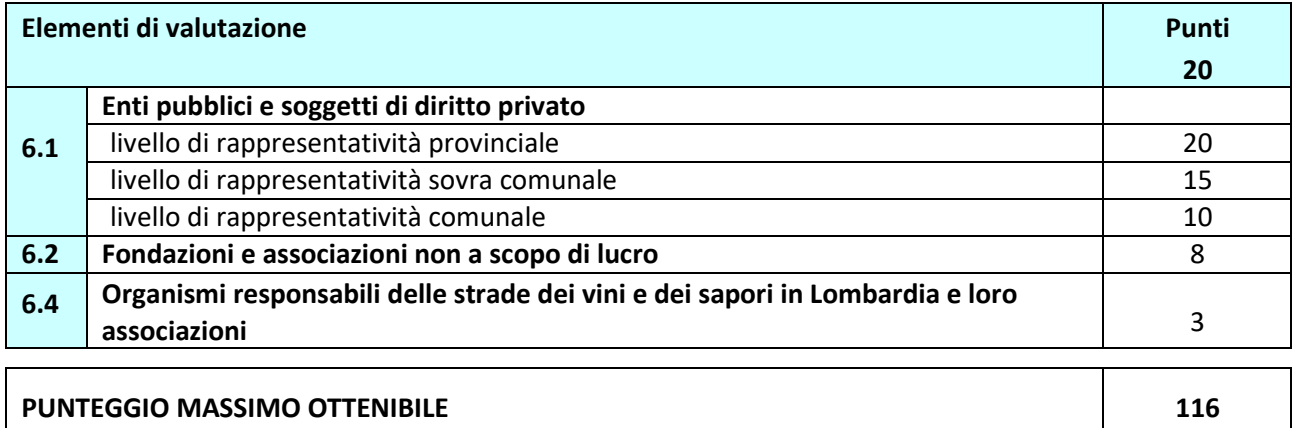

# **11. RESPONSABILE DEL PROCEDIMENTO**

Ai sensi della disciplina vigente l'avvio del procedimento, per l'ammissione ai contributi, è disposto del Responsabile del Procedimento del GAL, nella figura del Direttore.

# **12. PRESENTAZIONE DELLA DOMANDA**

# **12.1 Quando presentare la domanda**

La domanda può essere presentata dal giorno successivo alla pubblicazione delle presenti disposizioni attuative sul sito istituzionale del GAL Oltrepò Pavese Srl, **dal 2 dicembre 2020 al 5 febbraio 2021 entro le ore 12:00.**

La domanda risulta presentata con la validazione della stessa in SISCO. Ciò avviene quando il beneficiario ricarica a sistema la domanda che ha firmato digitalmente.

La domanda che risulta presentata dopo la scadenza dei termini di presentazione non è ricevibile e quindi

non è oggetto di istruttoria e i procedimenti si considerano conclusi.

La presentazione della domanda entro la data e l'orario stabiliti come termine ultimo di presentazione è di esclusiva responsabilità del richiedente.

#### **12.2 A chi inoltrare la domanda**

La domanda deve essere inoltrata al GAL Oltrepò Pavese con le modalità di seguito illustrate.

#### **12.3 Come presentare la domanda**

Le domande di sostegno, indirizzate al GAL di riferimento, devono essere presentate esclusivamente per via telematica tramite il Sistema Informatico (Sis.co.) di Regione Lombardia, entro il termine previsto dal bando, previa apertura ed eventuale aggiornamento del fascicolo aziendale informatizzato.

I soggetti interessati possono presentare la domanda direttamente o avvalersi, esclusivamente per le fasi di compilazione e invio, dei soggetti delegati prescelti.

La domanda deve essere compilata in tutte le sue parti.

Il richiedente chiude la procedura, scarica il report della domanda in formato in PDF, appone la firma digitale e lo ricarica in SISCO. Con tale operazione la domanda viene validata dalsistema e si intende presentata. La datael'oradipresentazionesaràoggetto di verifica ai fini della ricevibilità della domanda.

La presentazione della domanda deve rispettare il termine ultimo previsto dal bando.

La presentazione della domanda entro la data e l'orario stabiliti come termine ultimo di presentazione è di esclusiva responsabilità del richiedente, il quale si assume qualsiasi rischio in caso di mancata o tardiva ricezione della stessa dovuta, a titolo esemplificativo e non esaustivo, a malfunzionamenti degli strumenti telematici utilizzati, incompatibilità degli strumenti telematici utilizzati con il sistema Sis.co, difficoltà di connessione e trasmissione, lentezza dei collegamenti, o qualsiasi altro motivo; è esclusa ogni responsabilità di Regione Lombardia ove per ritardo o disguidi tecnici o di altra natura, ovvero per qualsiasi motivo, la domanda non sia presentata entro il termine previsto. Pertanto, si raccomanda ai richiedenti di connettersi al Sistema entro un termine adeguato rispetto ai tempi di compilazione della domanda, al numero e alla dimensione dei documenti da allegare alla stessa. Ai fini del presente bando per firma digitale si intende la sottoscrizione del report della domanda di sostegno, di cui al precedente paragrafo, da parte di uno dei soggetti con diritto di firma scelto tra quelli proposti dal sistema informativo e derivanti dalla lista di tutti i soci e titolari di cariche o qualifiche presenti in visura camerale con firma digitale o firma elettronica qualificata o firma elettronica avanzata.1È ammessa anche la firma con Carta Regionale dei Servizi (CRS) o Carta Nazionale dei Servizi (CNS), purché generata attraverso l'utilizzo di una versione del software di firma elettronica avanzata, aggiornato a quanto previsto dal D.C.M. del 22 febbraio 2013<sup>2</sup> .

Oltre al report della domanda di sostegno anche i documenti previsti per ciascun bando, devono essere prodotti con firma digitale, allegati alla domanda e caricati a sistema in formato compresso e non modificabile (PDF, JPEG, p7m e zip).

Il GAL scarica dal sistema le domande di sostegno e provvede a numerarle secondo la propria modalità di protocollo. Il numero e la data di protocollo sono riportati sulle domande avendo cura che a ciascuna sia assegnato un numero univoco di protocollo.

#### **12.4 Documentazione da allegare alla domanda**

Ilrichiedente,aifinidell'ammissioneall'istruttoriadellapropriadomanda,deveallegarein formato compresso e non modificabile, sottoscritta ove previsto, con firma digitale, con firma elettronica qualificata o con firma elettronica avanzata, da chi produce il documento, la documentazione di seguito specificata:

Lombardia è stato adeguato a tale decreto, a partire dalla versione 4.0 in avanti

<sup>1</sup>Ai sensi del Reg. UE n. 910/2014, cosiddetto regolamento "EIDAS" (Electronic Identification Authentication and Signature– Identificazione, Autenticazione e Firma elettronica) e del d.lgs. 82/2005.

<sup>&</sup>lt;sup>2</sup>("Regole tecniche in materia di generazione, apposizione e verifica delle firme elettroniche avanzate, qualificate e digitali, ai sensi degli articoli 20, comma 3, 24, comma 4, 28, comma 3, 32, comma 3, lettera b), 35, comma 2, 36, comma 2, e 71"). Il software gratuito messo a disposizione da Regione

#### **12.4.1 Realizzazione e/o recupero strutture o infrastrutture, acquisto di strumentazione, impianti e attrezzature – soggettipubblici**

#### Progetto dell'intervento

Il progettodell'interventoèpredispostoaisensideld.lgs.50/2016epuòesserealivellodi: progetto di fattibilità tecnica ed economica, progetto definitivo, progetto esecutivo.

- A. Il progetto di **fattibilità tecnica ed economica** individua, tra PIÙ SOLuzioni, quella che presenta il miglior rapporto tra costi e benefici per la collettività, in relazione alle specifiche esigenze da soddisfare ed è costituito da:
	- − relazione tecnico-illustrativa, comprensiva della descrizione dello stato di fatto dell'area d'intervento (accompagnata da documentazione fotografica dello stato dei luoghi);
	- − inquadramento di fattibilità ambientale (studio di prefattibilità), con la verifica di compatibilità con le prescrizioni di eventuali piani, strumenti di pianificazione delle aree protette, misure di conservazione dei siti Rete Natura 2000 e con l'elencodelleautorizzazioni,pareri,Valutazionedi Incidenza,senecessari;
	- indaginitecniche preliminari (ad es. geologiche e idrogeologiche), se necessarie;
	- − planimetria generale ed elaborati grafici;
	- prime indicazioni e disposizioni per la stesura dei piani di sicurezza;
	- − calcolo sommario della spesa e quadro economico;
	- − elenco deimappalisui qualisarà effettuato <sup>l</sup>'intervento;
	- − speciale descrittivo e prestazionale e schema di contratto (se il progetto è posto a base di gara).

Per il calcolo della spesa e la predisposizione del quadro economico si devono utilizzare, in alternativa, i codici e i prezzi unitari del prezziario della Camera di Commercio, Industria, Agricoltura e Artigianato (CCIAA) della Provincia o il prezziario regionale delle Opere Pubbliche il prezziario regionale dei Lavori Forestali, **abbattuti del 20%** (nel caso di utilizzo del prezziario dei lavori forestali i prezzi non devono essere abbattuti del 20%); in assenza di codici e prezzi unitari nel prezziario della CCIAA della Provincia di riferimento, possono essere utilizzati i codici e i prezzi unitari del prezziario della CCIAA della Provincia di Milano. Il prezziario di riferimento è quello in vigore alla presentazione della domanda. Nel caso di **"lavori ed opere compiute**" non comprese nei suddetti prezziari, deve essere effettuata **l'analisi dei prezzi** come disciplinata dall'articolo 32, comma 2, del DPR 5 ottobre 2010, n. 207. Nel caso di acquisto di strumentazione, impianti e attrezzature e componenti edili non a misura o non compresi nelle voci del prezziario della Camera di Commercio, Industria, Agricoltura e Artigianato della Provincia o del prezziario regionale delle Opere Pubbliche, si deve fare riferimento alle procedure previste dal codice degli appalti pubblici (vedi allegati alle disposizioni attuative).

- B. Il **progetto definitivo**, redatto sulla base delle indicazioni del progetto di fattibilità tecnica ed economica, contiene tutti gli elementi necessari ai fini del rilascio delle prescritte autorizzazioni e pareri ed è costituito da:
	- − relazione descrittiva generale (accompagnata da documentazione fotografica) e relazioni tecniche e specialistiche;
	- − rilievi planoaltimetrici ed elaborati grafici;
	- − studio di fattibilità ambientale;
	- − calcoli delle strutture;
	- − elenco dei prezzi ed eventuali analisi;
	- − computo metrico estimativo e quadro economico (con l'indicazione dei costi della sicurezza);
	- − aggiornamento del documento contenente le prime indicazioni e disposizioni per la stesura dei piani di sicurezza, ovvero piano di sicurezza e coordinamento (se il progetto è posto a base di gara);
- − elenco deimappalisui qualisarà effettuato <sup>l</sup>'intervento;
- − disciplinare descrittivo e prestazionale degli elementi tecnici, ovvero schema di contratto e capitolato speciale d'appalto (se il progetto è posto a base di gara).

Per la redazione del computo metrico analitico estimativo delle opere edili si devono utilizzare, in alternativa, i codici e i prezzi unitari del prezziario della Camera di Commercio, Industria, Agricoltura e Artigianato (CCIAA) della Provincia o il prezziario regionale delle Opere Pubbliche o il prezziario regionale dei Lavori Forestali, **abbattuti del 20%** (nel caso di utilizzo del prezziario dei lavori forestali i prezzi non devono essere abbattuti del 20%); in assenza di codici e prezzi unitari nel prezziario della CCIAA della Provincia di riferimento, possono essere utilizzati i codici e i prezzi unitari del prezziario della CCIAA della Provincia di Milano. Il prezziario di riferimento è quello in vigore alla presentazione della domanda.

Nel caso di "**lavori ed opere compiute**" non comprese nei suddetti prezziari,deve essereeffettuatal'analisidei prezzicomedisciplinatadall'articolo32,comma2,del DPR 5 ottobre 2010, n. 207.

Nel caso di acquisto di strumentazione, impianti e attrezzature e componenti edili non a misura o non compresi nelle voci del prezziario della Camera di Commercio, Industria, Agricoltura e Artigianato della Provincia o del prezziario regionale delle Opere Pubbliche, si deve fare riferimento alle procedure previste dal codice degli appalti pubblici (vedi allegati alle disposizioni attuative).

C. Il **progetto esecutivo** sviluppa tutti gli elementi del progetto definitivo e definisce compiutamente

l'intervento da realizzare in ogni particolare ed è costituito da:

- − relazione generale (accompagnata da documentazione fotografica) e relazioni specialistiche;
- − elaborati grafici di dettaglio;
- − calcoli esecutivi delle strutture;
- − piano dimanutenzione dell'opera e delle sueparti, inrelazione al ciclo di vita;
- − indicazioni perla stesura del piano disicurezza e coordinamento e quadro d'incidenza della manodopera;
- − computo metrico estimativo definitivo e quadro economico;
- − cronoprogramma dei lavori;
- − elenco dei prezzi unitari ed eventuali analisi;
- − elenco deimappalisui qualisarà effettuato <sup>l</sup>'intervento;
- − schema di contratto e di capitolato speciale di appalto.

Il progetto esecutivo è corredato delle **autorizzazioni e dei pareri necessari** e, nel caso di Ente Pubblico, anche del **provvedimento di approvazione del progetto stesso.**

Nel caso di lavori in amministrazione diretta o effettuati da soggetti (gestori di strade) privati, il progetto, a seconda se di massima o di dettaglio, sarà costituito da documenti ed elaborati equivalenti a quelli richiesti per i progetti di lavori in appalto (relazioni descrittive e tecniche, elaborati grafici, quadri economici con elenco prezzi e computi, ecc.) e sarà accompagnato dalle autorizzazioni e dai pareri necessari per la regolare effettuazione dei lavori.

Il progetto deve essere firmato da un tecnico progettista iscritto a un Ordine/Collegio Professionale competente per legge.

- C. Qualora il richiedente sia un soggetto diverso dal proprietario, autorizzazione ad effettuare gli interventi;
- D. per gli interventi ricadenti in aree demaniali, estremi della concessione e l'attestazione del pagamento del canone per l'anno 2018 (salvo che la concessione sia a titolo gratuito), con <sup>l</sup>'indicazione dei rispettivi estremi catastali;
- E. Dichiarazione sostitutiva di atto notorio di avere o non avere richiesto, per gli interventi oggetto di contributo ai sensi della presente Operazione, il finanziamento anche con altre"Fontidiaiuto"diversedal ProgrammadiSviluppoRurale2014-2020oagevolazioni fiscali (allegato 2);

F. Dichiarazione sostitutiva di atto notorio del rappresentante legale dell'impresa richiedente per la concessione dell'aiuto nell'ambito del Quadro temporaneo (allegato 5);

#### **12.4.2 Acquisto distrumentazione e attrezzature informatiche, realizzazione siti multimediali**

#### **– soggetti pubblici**

Per determinare la spesa si fa riferimento ai prezzi rilevati sulle piattaforme SINTEL o ARCA per le stesse tipologie di investimento e deve essere allegata la reportistica derivante dalla ricerca sulle piattaforme. In caso di tipologie di investimento non presenti sulle piattaforme SINTEL o ARCA, la spesa deve essere determinata in base ad indagini di mercato attraverso il confronto tra più di tre preventivi di spesa che devono essere allegati alla domanda

#### **12.4.3 Realizzazione e/o recupero strutture o infrastrutture, acquisto strumentazione, impianti attrezzature – soggettiprivati**

- A. Progetto dell'intervento, costituitoda:
	- a) Relazione tecnico-illustrativa, comprensiva della descrizione dello stato di fatto dell'area d'intervento (accompagnata da documentazione fotografica dello stato dei luoghi);
	- b) Progetto delle opere, a firma di un tecnico progettista iscritto a un Ordine/Collegio Professionale, corredato dai disegni relativi alle opere in progetto, riportanti scala, piante, sezioni, prospetti e dimensioni, comprensivo della disposizione (layout) degli impianti generici: elettrico, idraulico, termico;
	- c) Computo metrico analitico estimativo delle opere, redatto a cura del progettista di cui alla precedente lettera b, utilizzando i codici e i prezzi unitari del prezziario della Camera di Commercio, Industria, Agricoltura e Artigianato (CCIAA) della Provincia abbattuti del 20% o, in alternativa, il prezziario regionale delle Opere Pubbliche o il prezziario regionale dei Lavori Forestali, abbattuti del 20% (nel caso di utilizzo del prezziario dei lavori forestali i prezzi non devono

essere abbattuti del 20%); indicando l'anno di riferimento. Nel caso di "lavori ed opere compiute" non comprese nei suddetti prezziari, in alternativa ai preventivi di cui alla lettera e), deve essere effettuata l'analisi dei prezzi come disciplinatadall'articolo32,comma2,delDPR5ottobre2010, n.207.;

- d) Copia del titolo abilitativo agli interventi edilizi previsti dal progetto ai sensi di quanto disposto dalla legge regionale 11 marzo 2005, n. 12 "Legge per il governo del territorio" e successive modifiche eintegrazioni;
- e) Tre preventivi di spesa, nel caso di acquisto di strumentazione, impianti e attrezzature e componenti edili non a misura o non compresi nelle voci del prezziario della Camera di Commercio, Industria, Agricoltura e Artigianato della Provincia o del prezziario regionale delle Opere Pubbliche o del prezziario regionale dei Lavori Forestali.

**I preventivi di spesa**, **indirizzati al richiedente**, devono essere presentati su carta intestata dei fornitori, con apposti **timbro e firma digitale dei fornitori** stessi, **data di formulazione e periodo di validità del preventivo** e **riportare la descrizione analitica della fornitura. Le offerte devono essere:**

- − **proposte da soggetti diversi**, cioè da tre fornitori indipendenti fra di loro;
- − **comparabili**;
- − formulate in base ai prezzi effettivi praticati sul mercato e non ai prezzi di listino;
- − **in corso di validità**, cioè con scadenza successiva alla data di presentazione della domanda.

La scelta del preventivo deve essere supportata da una nota contenente le motivazioni tecnico-economiche che giustifichino la scelta del preventivo. La scelta non deve essere giustificata se viene considerato il preventivo con il prezzo PIÙ basso.

Tuttavia, nel caso di acquisizioni di beni altamente specializzati e nel caso di investimenti a completamento di forniture preesistenti, per i quali non sia possibile/conveniente reperire o utilizzare PIÙ fornitori, un tecnico qualificato deve predisporre una dichiarazione nella quale si attesti l'impossibilità di individuare altre ditte<br>Concorrenti in grado di fornire i beni oggetto del finanziamento, allegando una specifica relazione concorrenti in grado di fornire i beni oggetto del finanziamento, allegando una tecnica giustificativa, indipendentemente dal valore del bene o della fornitura da acquistare.

- B. Autorizzazione del proprietario ad effettuare gli interventi, qualora il richiedente sia un soggetto diverso;
- C. Per gli interventi ricadenti in aree demaniali, estremi della concessione e l'attestazione del pagamento del canone per l'anno 2018 (salvo che la concessione sia a titolo gratuito), con <sup>l</sup>'indicazione dei rispettivi estremi catastali;
- D. Dichiarazione sostitutiva di atto notorio di avere o non avere richiesto, per gli interventi oggetto di contributo ai sensi della presente Operazione, il finanziamento anche con altre"Fontidiaiuto"diversedal ProgrammadiSviluppoRurale2014-2020oagevolazioni fiscali;
- E. Dichiarazione sostitutiva di atto notorio del rappresentante legale dell'impresa richiedenteperlaconcessionedell'aiutonell'ambitodelQuadrotemporaneo(allegato 5);
	- F. Valutazione di incidenza perinvestimenti interessantisiti Rete Natura 2000. Le procedure di valutazione di incidenza siapplicano siaagli interventi chericadonoall'internodelle aree Natura 2000, sia a quelli che pur sviluppandosi all'esterno, possono comportare ripercussioni sullo stato di conservazione dei valori naturali tutelati nel sito. In caso di investimenti che comportano interventi strutturali o altri interventi che possano generare incidenze su un Sito Rete Natura 2000, devono essere prodotti i seguenti documenti, alternativi tra loro:
		- − provvedimentodiValutazionediIncidenzarilasciatodall'EnteGestoredel Sito;
		- − atro documento, rilasciato o validato dall'Ente gestore, di verifica dieventuali incidenze su specie e habitat tutelati dalle Direttive Rete Natura 2000 (ad esempio procedure semplificate, interventi funzionali alla conservazione del sito e/o ricompresi nei Piani di Gestione).

# **12.4.4 Acquisto distrumentazione e attrezzature informatiche, realizzazione siti multimediali**

#### **– soggetti privati**

Tre preventivi di spesa indirizzati al richiedente, su carta intestata dei fornitori, con apposti timbro e firma dei fornitoristessi, data di formulazione e periodo di validità del preventivo e riportare la descrizione analitica della fornitura. Le offerte devono essere:

- proposte da soggetti diversi, cioè da tre fornitori indipendenti fra di loro;
- comparabili;
- formulate in base ai prezzi effettivi praticati sul mercato e non ai prezzi di listino;

• in corso di validità, cioè con scadenza successiva alla data di presentazione della domanda.

La scelta del preventivo deve essere supportata da una nota contenente le motivazioni tecnico-economiche che giustifichino la scelta del preventivo. La scelta non deve essere giustificata se viene considerato il preventivo con il prezzo PIÙ basso.

Tuttavia, nel caso di acquisizioni di beni altamente specializzati e nel caso di investimenti a completamento di forniture preesistenti, per i quali non sia possibile/conveniente reperire o utilizzare PIÙ fornitori, un tecnico qualificato deve predisporre una dichiarazione nella quale si attesti <sup>l</sup>'impossibilità di individuare altre ditte concorrenti in grado di fornire i beni oggetto del finanziamento, allegando una specifica relazione tecnica giustificativa, indipendentemente dal valore del bene o della fornitura da acquistare.

#### **12.5 Sostituzione della domanda**

Entro la data di chiusura per la presentazione delle domande, il richiedente può annullare una domanda già presentata e presentarne una diversa, che costituisce un nuovo procedimento, alle condizioni indicate nei paragrafi 12.1, 12.2 e 12.3.

In particolare, si sottolinea che gli interventi devono essere iniziati e le spese sostenute dopo la data di validazione della nuova domanda in SISCO (§ 5.3).

La domanda già presentata è annullata e sostituita dalla nuova domanda soltanto a seguito della validazione di quest'ultima. In assenza della validazione della nuova

domanda,aifinidellaconclusionedell'istruttoria,restavalidaladomandagiàpresentata.

#### **12.6 Ricevibilità della domanda**

Il GAL verifica che la domanda sia stata presentata a Sis.co entro il termine previsto dal bando. La domanda risulta presentata con la validazione della domanda in SISCO. Ciò avviene quando il beneficiario ricarica a sistema la domanda che ha firmato digitalmente. Le domande presentate dopo la scadenza del termine sono considerate non ricevibili e quindi non sono oggetto di istruttoria e i procedimenti si considerano conclusi ai sensi dell'art. 2, comma 1 della l.n. 241/1990 e ss.ss.ii.

Il Responsabile del procedimento comunica al richiedente, tramite PEC, la non ricevibilità della domanda. Terminata la fase di verifica della "ricevibilità" delle domande di aiuto, il Responsabile del procedimento effettua la comunicazione di avvio del procedimento ai i beneficiari le cui domande sono ricevibili, aisensi dell'art. 7della l.241/1990.

# **13. ISTRUTTORIA DELLE DOMANDE DI AIUTO**

L'istruttoria delle domande di aiuto è effettuata dal GAL.

#### **13.1 Verifica della documentazione e delle condizioni di ammissibilità delladomanda**

Il Responsabile del procedimento o l'operatore individuato dal GAL e abilitato all'utilizzo di Sis.co, prende in carico la domanda elettronica, inserisce il numero e la data di protocollo e verifica:

- la presenza di tutta la documentazione richiesta dal bando, come previsto nel paragrafo "Documentazione da allegare alla domanda";
- che sussistano le eventuali altre condizioni per la presentazione della domanda (cfr. paragrafo "Condizioni per la presentazione della domanda").

Il mancato rispetto delle condizioni di cui sopra determina la non ammissibilità della domanda di aiuto all'istruttoria tecnico-amministrativa.

Per le domande considerate "non ammissibili" all'istruttoria tecnico-amministrativa, il Responsabile del procedimento invia la comunicazione di "non ammissibilità" al richiedente, che diventa definitiva a seguito dell'adozione dell'atto di approvazione delle graduatorie da parte del GAL.

#### **13.2 Istruttoria tecnico-amministrativa**

L'istruttoria delle domande di aiuto considerate ammissibili è effettuata dal GAL secondo la procedura prevista dal proprio Regolamento interno (attraverso il Gruppo tecnico di valutazione formato da esperti esterni al GAL).

L'istruttoria è avviata nel rispetto delle presenti disposizioni attuative dal Responsabile del procedimento, e prevede le seguenti fasi:

- la verifica dell'ammissibilità del progetto rispetto all'operazione oggetto della domanda di sostegno
- istruttoria tecnico/amministrativa;
- attribuzione dei punteggi sulla base dei criteri di selezione.

Nell'istruttoria tecnico-amministrativa sono comprese le procedure e le attività ritenute necessarie per i controlli e le attività amministrative e quanto ritenuto necessario al fine di verificare la veridicità di quanto dichiarato in sede di richiesta di aiuto.

Si precisa che in caso si evidenzi la necessità di perfezionare la documentazione presentata, come previsto per legge, verrà attivato il soccorso istruttorio nei termini di legge.

# **13.3 Chiusura delle istruttorie**

L'istruttoriasi concludeconlaredazione (acuradel Gruppo Tecnico di valutazione del Gal) di un verbale, che deve essere caricato a sistema.

I dati contenuti nel verbale devono essere riportati in Sis.Co., per la creazione del Verbale di istruttoria informatizzato che viene firmato digitalmente dall'istruttore incaricato e controfirmato dal Responsabile del procedimento.

Il verbale viene trasmesso ai richiedenti che, entro 10 giorni di calendario dall'invio, possono partecipare al procedimento istruttorio ai sensi della legge 241/1990, presentando al GAL, tramitePEC,un'istanzadiriesame; ditaliosservazionièdatocontonelverbalediriesame, che deve motivare in ordine al loro accoglimento o non accoglimento; dell'esito di tale esame è data comunicazione, tramite PEC ai soggetti che hanno presentato osservazioni. Le modalità di riesame della domanda sono effettuate con la stessa procedura descritta per l'istruttoria delle domande di aiuto. In caso di non presentazione delle memorie l'istruttoria si considera conclusa.

# **14. APPROVAZIONE DEGLI ESITI ISTRUTTORI E AMMISSIONE A FINANZIAMENTO**

Il GAL approva con proprio atto:

- a) l'elenco delle domande nonammesse all'istruttoria,
- b) l'elenco delle domande conesito istruttorio negativo,
- c) l'elenco delle domande ammissibili a finanziamento,
- d) l'elenco delle domande finanziate.
- e) l'elencodelledomande ammessemanonfinanziate

Per ogni beneficiario di cui agli elenchi c), d) ed e), saranno indicati: Numero del procedimento,CUAA,ragione sociale, Comune, Importo totale dell'investimento, Importo ammesso, Contributo concesso, quota comunitaria di sostegno, punteggio assegnato.

Gli elenchi, approvati con atto formale, sono inviati dal GAL al Responsabile di Operazione di Regione Lombardia, per la verifica della correttezza formale e della disponibilità finanziaria sulla Operazione di riferimento.

<sup>L</sup>'atto formale di approvazione degli elenchi contiene:

il riferimento al Piano di Sviluppo Locale (azione del PSL e corrispondente operazione del PSR),

- − ilriferimentoall'elencocontenenteleistanzeistruitefavorevolmenteedammesseal finanziamento,
- − il riferimento all'elenco contenente le istanze istruite favorevolmente, ma non
- ammesse a finanziamento per carenza di fondi,
- − ilriferimentoall'elencocontenente le istanzeconparere sfavorevole,
- la verifica della copertura finanziaria,
- − l'attestazione del Direttore del GAL circa la regolarità e la legittimità del procedimento.

Per ogni domanda con esito istruttorio positivo, ammessa a finanziamento viene rilasciato, ai sensi di quanto stabilito dalla Deliberazione n. 24/2004 del Comitato Interministeriale per la Programmazione Economica (CIPE), in attuazione della legge n. 144 del 17 maggio 1999 e smi, il Codice Unico di Progetto (CUP) che accompagna ciascuna domanda di contributo dall'approvazione del provvedimento di assegnazione delle risorse fino al suo completamento. Ai sensi di quanto stabilito al comma 2.2 della citata Deliberazione, il codice CUP deve essere riportato su tutti i documenti amministrativi e contabili, cartacei ed informatici.

Il Responsabile del Procedimento comunica ai beneficiar privati il codice CUP attribuito al progetto. I beneficiari pubblici sono tenuti in autonomia alla generazione del CUP e alla successiva comunicazione al

GAL.

# **14.1 Controlli di secondo livello sulle domande di aiuto presentate**

Saranno effettuati controlli di secondo livello sulle domande di aiuto presentate. I controlli potranno essere effettuati su tutte le domande, sia che queste siano ammesse o no a finanziamento.

# **15. COMUNICAZIONI, PUBBLICAZIONI E CONTATTI**

Le graduatorie saranno pubblicate nell'area "Amministrazione trasparente" del sito del GAL Oltrepò Pavese Srl(ai sensi del D.Lgs 33/2013) entro il 90° giorno dalla chiusura del bando, che è accessibile anche dal portale regionale tramite il seguente link:

<http://www.regione.lombardia.it/wps/portal/istituzionale/HP/DettaglioRedazionale/servizi-> einformazioni/Enti-e-Operatori/agricoltura/programma-leader-e-gruppi-di-azione-locale- gal/gal-psl-leader Regione Lombardia invia il provvedimento all'Organismo Pagatore Regionale per gli adempimenti ad esso spettanti."

Il GAL provvederà ad inviare ai richiedenti la comunicazione di ammissione a finanziamento, con l'indicazione della spesa complessiva ammessa a contributo, del contributo concesso, delle tempistiche di realizzazione, inclusa la data ultima di fine lavori. La comunicazione sarà inviata anche ai:

- − richiedenti non finanziati per carenza di fondi, ma inseriti in graduatoria con l'indicazione del termine entro ilquale la graduatoria rimane aperta alfine di poter ammettere a finanziamento le domande inserite in posizione utile in graduatoria utilizzando eventuali economie che si rendessero disponibili,
- − soggetticonesitoistruttoriodelladomandanegativo,conimotividell'esclusione,
- − soggettinonammessi all'istruttoria, con i motivi della non ammissibilità.

Per informazioni relative ai contenuti del bando, i contatti sono:info@galoltreposrl.it

Per assistenza tecnica relative alle procedure informatizzate (Sis.Co.): numero verde 800 131 151 e-mail Sis.Co: [sisco.supporto@regione.lombardia.it](mailto:sisco.supporto@regione.lombardia.it)

**15.1 Solo per beneficiari pubblici – presentazione del progettoesecutivo**

Entro 120 giorni dalla pubblicazione dell'atto di concessione i beneficiari pubblici devono presentare il progetto esecutivo.

# **15.2 PERIODO DI VALIDITA' DELLE DOMANDE**

Le domande istruite positivamente e inserite in graduatoria restano valide sino alla data di scadenza del regime di Aiuto TF (ovvero con impegni presi entro il 31/06/2021)

# **16. REALIZZAZIONE DEGLI INTERVENTI**

Gli interventi devono essere conclusi entro e non oltre **18 mesi** dalla data di pubblicazione dell'atto di approvazione delle graduatorie definitive di cui al paragrafo 14. La mancata conclusione degli interventi entro il suddetto termine causa la decadenza dal contributo, fatte salve le possibilità di proroga di seguito indicate

#### **16.1 Presentazione del progetto esecutivo – soggettipubblici**

Il beneficiario, qualora non l'abbia presentato con la domanda di finanziamento, entro **90 giorni**, deve trasmettere al Gal Oltrepò Pavese, tramite PEC, il progetto esecutivo, accompagnato dall'atto formale di approvazione e dal "Modulo valore e procedura" di cui all'allegato 1, pena la decadenza della domanda.

Nel caso in cui il progetto esecutivo sia stato già trasmesso in fase di presentazione della domanda di aiuto, dovrà comunque essere inviato al Gal Oltrepò Pavese il "Modulo valore e procedura" (allegato 1).

Entro 60 giorni dal ricevimento del progetto esecutivo, il Gal procede alla sua verifica, con particolare riguardo alla completezza della documentazione progettuale e alla presenza delle autorizzazioni richieste, nonché alla congruità con quanto indicato nella domanda di contributo ammessa a finanziamento.

A conclusione delle verifiche, il Gal comunica ai beneficiari, tramite PEC, il quadro economico degli interventi, l'importo della spesa ammessa e del relativo contributo, le eventuali prescrizioni.

Le Amministrazioni competenti comunicano al Responsabile di Operazione i valori definitivi della spesa ammessa e del relativo contributo di tutte le domande ammesse a finanziamento e, se necessario, aggiornano i valori precedentemente inseriti a Si.Sco. a conclusione delle istruttorie. Il Responsabile di Operazione con proprio provvedimento approva tali modifiche.

#### **16.2 Assegnazione dei lavori, degli incarichi per la progettazione ed eventuali altre prestazioni professionali – soggettipubblici**

La realizzazione dell'intervento dovrà avvenire nel rispetto della normativa degli appalti pubblici (d.lgs. 50/2016), ai fini dell'assegnazione dei lavori e degli incarichi per la progettazione e altre prestazioni professionali.

Per accompagnare il beneficiario nella verifica del rispetto del d.lgs. 50/2016, si allegano al presente bando le liste di controllo dei passaggi procedurali previsti dal Codice appalti, in relazioneall'assegnazionedeilavorie degliincarichiprofessionaliperlarealizzazionedegli interventi ammessi a finanziamento e per la realizzazione di lavori e/o servizi in amministrazione diretta. Tali liste di controllo vanno compilate nelle diverse fasi di realizzazione del progetto, come specificato nella nota esplicativa (allegato 1).

L'allegato 1 va altresì compilato quando le spese generarli sono sostenute per le attività svolte dal personale interno di Enti Pubblici, soggetti di diritto pubblico, come specificato al paragrafo 8.2.

Il mancato rispetto delle procedure previste dal d.lgs.50/2016puòcomportarel'esclusione o la riduzione del contributo e la restituzione delle eventuali somme percepite, maggiorate degli interessi maturati, in conformità con quanto previsto dal Reg. UE n. 809/2014. Le tipologie di irregolarità o degli impegni non rispettati che determinano la decadenza totale o parziale della domanda saranno individuati con un successivo provvedimento regionale.

# **16.3 Esecuzione dei lavori**

I lavori devono essere avviati nei tempi e con le modalità previste nei paragrafi 17.3.1 e

17.3.2. Ilmancato rispetto deitempi di avvio dei lavori e dell'invio della documentazione entroiterminifissati comportalarevocadell'ammissioneafinanziamento.

Gli interventi devono essere conclusi entro e non oltre **18 mesi** dal ricevimento delle comunicazioni di cui ai paragrafi 17.3.1 e 17.3.2; essi s'intendono conclusi solo se sono completamente funzionali e conformi al progetto ammesso a finanziamento. La mancata conclusione degli interventi entro il suddetto termine causa la decadenza dal contributo, fatte salve le possibilità di proroga di seguito indicate.

# **16.3.1 Progetto esecutivo presentato con la domanda di finanziamento – soggetti pubblici**

Entro **120 giorni** dal ricevimento della comunicazione di ammissione a finanziamento di cui al paragrafo 16, il beneficiario deve dare avvio ai lavori e presentare, tramite PEC, al GAL Oltrepò Pavese:

- certificato di inizio lavori o dichiarazione di inizio lavori rilasciato dal direttore degli stessi;
- copia del contratto di appalto sottoscritto dalle parti, in caso di lavori eseguiti in appalto oppure copia dell'atto o provvedimento in cui viene individuata la procedura in caso di lavori eseguiti in amministrazione diretta.

#### **16.3.2 Progettoesecutivopresentatodopol'ammissioneafinanziamento–soggettipubblici**

Entro **90 giorni** dal ricevimento della comunicazione degli esiti delle verifiche a carico del progetto esecutivo di cui al paragrafo 17.1, i beneficiari devono dare avvio ai lavori e presentare, tramite PEC, al GAL Oltrepò Pavese Srl:

- certificato di inizio lavori o dichiarazione di inizio lavori rilasciato dal direttore degli stessi;
- copia del contratto di appalto sottoscritto dalle parti, in caso di lavori eseguiti in appalto oppure copia dell'atto o provvedimento in cui viene individuata la procedura in caso di lavori eseguiti in amministrazione diretta.

#### **16.3.3 Esecuzione lavori da parte di soggetti privati**

Gli interventi devono essere conclusi entro e non oltre **15 mesi** dalla data di pubblicazione sul sito internet del GAL dei Oltrepò Pavese del provvedimento di ammissione a finanziamento di cui al precedente paragrafo 15. Gli interventi s'intendono conclusi solo se sono completamente funzionali e sono conformi all'oggetto progettuale.

**La mancata conclusione degli interventi entro il suddetto termine causa la decadenza del contributo**, fatte salve le possibilità di proroga di seguito indicate.

# **17. PROROGHE**

Il beneficiario, per la realizzazione degli investimenti, può beneficiare di una sola proroga per un periodo massimo di **2 mesi**, decorrente dal giorno successivo al termine per la presentazione del progetto.

La proroga può essere concessa solamente in presenza di motivazioni oggettive e non imputabili alla volontà del beneficiario.

Pertanto, primadella scadenza del termine per la realizzazione degli investimenti, la richiesta deve essere indirizzata al Responsabile del procedimento del GAL che, istruita la richiesta, può concedere o non concedere la proroga; in entrambi i casi, con nota scritta, ne comunica la concessione/non concessione al beneficiario e al Responsabile di Operazione di Regione Lombardia.

# **18. VARIANTI**

#### **18.1 Definizione di variante**

Sono considerate varianti i cambiamenti del programma originario, a condizione che non comportino modifiche agli obiettivi e alle caratteristiche degli interventi che hanno reso l'iniziativafinanziabile.Levarianti delprogettooriginariosonoammissibiliacondizioneche rispettino la normativa di riferimento (d.lgs. 50/2016 – Codiceappalti).

Nel corso della realizzazione del progetto finanziato, non sono considerate varianti le

modifiche tecniche migliorative degli interventi approvati, fermo restando l'importo della spesa ammessa in sede di istruttoria, come eventualmente corretto a seguito delle verifiche a carico del progetto esecutivo, a condizione che sia garantita la possibilità di identificare ilbeneefermorestandol'importodellaspesaammessa insedediistruttoria.

Le suddette modifiche sono considerate ammissibili in sede di accertamento finale, nei limiti della spesa complessiva ammessa a finanziamento, purché siano motivate nella relazione tecnica finale e non alterino le finalità del progetto originario.

La domanda di variante può essere presentata solo dopo apposita autorizzazione rilasciata dal Responsabile di Procedimento.

#### **18.2 Presentazione della domanda di autorizzazione alla variante**

Il beneficiario che intenda presentare domanda di variante, deve richiedere, tramite Sis.Co., al GAL un'apposita domanda di autorizzazione alla presentazione della variante corredata da:

- a) relazione tecnica sottoscritta da legale rappresentante o suo incaricato, recante la descrizione e le motivazioni delle varianti che si intendono apportare al Progetto inizialmente approvato,
- b) quadro di confronto tra la situazione inizialmente prevista e quella che si determina a seguitodella variante, redatto secondo il modello di cui all'Allegato 3 - al presente bando, firmato dal legale rappresentante dell'ente beneficiario.

Il Responsabile del procedimento verifica se la proposta di variante presentata è ammissibile e, se del caso, autorizza in Sis.Co. il beneficiario alla presentazione della domanda di variante, entro 15 giorni dalla presentazione della richiesta.

# **18.3 Presentazione della domanda di variante**

In caso di autorizzazione alla presentazione della variante, il beneficiario tramite Sis.Co inoltra al GAL, la domanda di variante autorizzata, presentata con le modalità di cui ai paragrafi

- e 12.3 e corredata dalla relazione tecnica sottoscritta da legale rappresentante o suo incaricato, recante la descrizione e le motivazioni delle varianti che si intendono apportare al progetto inizialmente approvato;
- documentazione di cui al precedente paragrafo 12.4 (Documentazione da allegare alla domanda) debitamente aggiornata in relazione alla variante richiesta;
- quadro di confronto tra la situazione inizialmente prevista e quella che si determina a seguito della variante,secondoilmodellodicuiall'Allegato3allepresentidisposizioni, firmato dal beneficiario.

La domanda di variante sostituisce completamente la domanda iniziale.

acquisto dei beni o la realizzazione delle opere oggetto di variante sono ammissibili soltanto dopo la presentazione a Sis.Co. della domanda di variante, fermo restando quanto disposto nel paragrafo 19.3. La domanda di variante può essere presentata unicamente con riferimento alle domande istruite e finanziate. Il beneficiario può presentare una sola richiesta di variante per ciascuna domanda di contributo.

# **19.4 Istruttoria della domanda di variante**

Il GAL istruisce la nuova domanda ai fini della determinazione della spesa ammissibile e del contributo concesso; tale domanda costituisce il riferimento per le ulteriori fasi del procedimento. La variante è autorizzata a condizione che:

- la nuova articolazione della spesa non alteri le finalità originarie del programma di cui alla lettera A del paragrafo 12.4;
- rispetti le caratteristiche tecniche degli interventi, le condizioni e i limiti indicati nelle presenti disposizioni attuative;
- non determini una diminuzione del punteggio attribuito che causi l'esclusione della domanda dalla graduatoria delle domande finanziate;
- non comporti un aumento del contributo concesso;
- non siano utilizzate le economie di spesa per la realizzazione di interventi non previsti dal programma originario.

La spesa ammessa a finanziamento e il contributo concesso non possono comunque superare gli importi stabiliti nel provvedimento di cui al paragrafo 14; eventuali maggiori spese dovute alle varianti sono ad esclusivo carico del beneficiario.

Il beneficiario che esegua le varianti preventivamente richieste senza attendere l'autorizzazione del GAL si assume il rischio che le spese sostenute non siano riconosciute a consuntivo, nel caso in cui la variante non sia autorizzata.

Il ResponsabiledelProcedimento,conclusal'istruttoria,puòautorizzareononautorizzarela variante e aggiorna, se del caso, l'ammontare del contributo concesso relativamente alla domanda oggetto di variante e, tramite PEC, ne dà comunicazione in ogni caso, al beneficiario.

Nel caso di non autorizzazione della variante <sup>l</sup>'istruttoria può concludersi con:

- esito positivo con esclusione della variante richiesta;
- esito negativo, nel caso in cui la non autorizzazione della variante richiesta comporti il non raggiungimento degli obiettivi del progetto iniziale; in questo caso si ha la decadenza del contributo concesso.

# **19. CAMBIO DEL BENEFICIARIO**

#### **19.1 Condizioni per richiedere il cambio del beneficiario**

Il cambio del richiedente o del beneficiario può avvenire in qualsiasi momento e a condizione che:

- a) il subentrante sia in possesso dei requisiti, soggettivi e oggettivi, necessari per <sup>l</sup>'accesso al contributo;
- b) il subentrante si impegni formalmente a mantenere tutti gli impegni assunti dal cedente,
- c) nonprovochiunadiminuzionedelpunteggioattribuito,taledacausarel'esclusione della domanda dalla graduatoria delle domande finanziate (solo in caso di cambio del beneficiario).

#### **19.2 Come richiedere il cambio del beneficiario**

Il subentrante deve presentare apposita richiesta tramite Sis.Co. entro 90 giorni continuativi dal perfezionamento della vendita, cessione, fusione, donazione, successione ecc. La richiesta deve essere corredata della documentazione comprovante:

- il possesso dei requisiti, soggettivi e oggettivi;
- la titolarità al subentro;
- l'impegno a mantenere tutti gli impegni assunti dal cedente;
- la documentazione attestante la rinuncia alla domanda da parte del soggetto cedente.

Il Responsabile del procedimento, istruita la richiesta, comunica al subentrante e al cedente tramite PEC l'esito dell'istruttoria che può comportare:

- la non autorizzazione al subentro;
- l'autorizzazionealsubentroconrevisionedelpunteggioattribuitoe/odelcontributo spettante e/o della percentuale di finanziamento. In ogni caso, dopo l'ammissione a contributo, non è possibile aumentare il punteggio di priorità, la percentuale di finanziamento e l'entità del contributo;
- l'autorizzazione senza alcunavariazione.

Il subentrante deve presentare a SIS.CO la nuova domanda con le modalità previste ai paragrafi 12.2 - A chi inoltrare la domanda e 12.3. - COME PRESENTARE LA DOMANDA

Il Responsabile del procedimento provvede all'istruttoria della domanda e nei casi di istruttoria positiva aggiorna gli atti di concessione del finanziamento e ne dà comunicazione tramite PEC al Responsabile di Operazione per gli adempimenti di competenza e al nuovo beneficiario.

# **PARTE II - DOMANDA DI PAGAMENTO**

#### **20. PROCEDURE DI PAGAMENTO**

Le erogazioni dei contributi sono regolate dalle disposizioni emanate dall'Organismo

Pagatore Regionale.

Ipagamentisonodispostidall'OrganismoPagatoreRegionale,chesiavvaleperl'istruttoria delle domande di SAL e saldo degli Organismi Delegati (OD), ai sensi dell'art. 7 del Regolamento (UE) n. 1306/2013.

L'erogazione dei contributi è disposta con provvedimento del Dirigente responsabile dell'OPR, che assume, per la gestione delle domande di pagamento, la funzione di Responsabile del procedimento.

Per ulteriori dettagli circa le procedure di gestione e controllo delle domande di pagamento e le procedure dei controlli amministrativi e finanziari per il rilascio dell'autorizzazione al pagamento, si fa riferimento ai seguenti documenti:

- D.d.s. 11 giugno 2018 - n. 8492 - Programma di sviluppo rurale 2014 - 2010 della Lombardia

- Manuale operativo per la gestione e il controllo delle domande di pagamento per le misure di investimenti (Manuale Unico PSR, consultabile al seguente indirizzo: OPR/programma-di-sviluppo-rurale-2014-2020/manuale-unico-psr-e-schede-operative;

- D.d.s. 29 giugno 2018 –n. 9649 Programma di sviluppo rurale 2014-2020 della Lombardia – Manuale delle procedure dei controlli amministrativi e finanziari per il rilascio dell'autorizzazione al pagamento (di seguito Manuale autorizzazione al pagamento), consultabile al seguente indirizzo: [http://www.opr.regione.lombardia.it/wps/portal/PROUE/OPR/autorizzazione-al](http://www.opr.regione.lombardia.it/wps/portal/PROUE/OPR/autorizzazione-al-)pagamento-feasr-e-feaga/;

#### **21. MODALITA' E TEMPI PER L'EROGAZIONE DEL CONTRIBUTO (stato di avanzamento lavori, saldo)**

Il beneficiario, tramite una domanda di pagamento presentata per via telematica su Sis.Co., può richiedere all'Organismo Pagatore Regionale l'erogazione del contributo concesso sotto forma di:

- a) anticipo;
- b) stato avanzamento lavori (SAL);
- c) saldo.

L'anticipo e lo stato di avanzamento lavori sono alternativi; i beneficiari che non hanno richiesto o ottenuto l'anticipo possono chiedere il pagamento di un solo stato di avanzamento lavori (SAL).

Il GAL effettua periodicamente lo scarico da SISCO delle domande di pagamento presentate dai beneficiari. IL GAL invia all'OD istruttore <sup>i</sup> bandi (testo o link) relativi alle domande di ANTICIPO, SAL e

SALDO presentate (inserite nello scarico SISCO).

Le domande di pagamento sono prese in carico dai funzionari istruttori delle OD che, al termine delle verifiche di cui ai successivi paragrafi 22.1 EROGAZIONE DELL'ANTICIPO, 22.2 EROGAZIONE DELLO STATO DI AVANZAMENTO LAVORI (SAL), 22.3 EROGAZIONE DEL SALDO e 23 CONTROLLI AMMINISTRATIVI E TECNICI PER <sup>L</sup>'ACCERTAMENTO FINALE DEI LAVORI,

redigono e sottoscrivono i relativi verbali, controfirmati dal Dirigente responsabile. Si ricorda che i beneficiari pubblici e i soggetti che operano in regime pubblicistico, deve dimostrare di avere seguito la corretta procedura appalti pubblici (compilazione apposite check list).

Definitol'esitodell'istruttoriadipagamentol'OPR, incasopositivo,provvedea liquidareil contributo ammesso.

OPR informa il GAL in merito alla esecuzione di ogni pagamento.

GliOD, controllando le domande di pagamento, verificano la documentazione presentata dal beneficiario e determinano la spesa ammissibile e il relativo contributo.

**Se il contributo richiesto con la domanda di pagamento supera di oltre il 10% il contributo ammissibile definito a conclusione dell'istruttoria, cioè il contributo erogabile al richiedente sulla base della spesa** 

**riconosciuta come ammissibile, al contributo ammissibile si applica una riduzione pari alla differenza tra questi due importi, aisensi dell'articolo 63 del Regolamento (UE) n. 809/2014.**

L'eventuale riduzione del contributo, calcolata come sopra indicato, si applica anche a seguito dei controlli in loco.

Le Amministrazioni competenti inviano il verbale ai beneficiari, che entro 10 giorni dalla data di trasmissione,

possono partecipare al procedimento istruttorio ai sensi della legge 241/1990, presentando tramite PEC un'istanza di riesame, con le osservazioni eventualmente corredate da documenti.

Se il beneficiario presenta istanza di riesame, il funzionario incaricato effettua i controlli e le verifiche relative alle memorie ricevute, redige e sottoscrive una proposta di verbale di riesame, motivandone l'accoglimento o il non accoglimento; tale proposta deve essere approvata e controfirmata dal Dirigente responsabile.

Nell'ambito dei riscontri finalizzati ai pagamenti, gli OD competenti verificano la documentazione richiesta dalla normativa per i pagamenti della Pubblica Amministrazione; accertano la validità del documento di regolarità contributiva (DURC) e, ove previsto, la regolarità della documentazione antimafia e della dichiarazione sostitutiva per la concessione di Aiuti di Stato.

Si fa comunque specifico riferimento al Manuale Unico PSR - paragrafo 2.6. e al Manuale autorizzazione al pagamento – Fase1 – acquisizione elenco di liquidazione e verifiche di conformità amministrativa.

#### **21.1 Erogazione dell'anticipo**

Il beneficiario può richiedere, a fronte dell'accensione di idonea garanzia fideiussoria, l'erogazione diun anticipo, pari al 50% dell'importo del contributo concesso. Alla domanda di pagamento dell'anticipo il beneficiario deve allegare la seguente documentazione:

- polizza fidejussoria, redatta in conformità con il modello all'Allegato 9 SCHEMA DI FIDEIUSSIONE (a cui aggiungere eventuale Allegato 9BIS SCHEMA DI CONFERMA DI VALIDITÀ DELLA POLIZZA FIDEIUSSORIA in caso di emissione della polizza a cura di un'Agenzia);
- quando è necessario acquisire la documentazione antimafia, di cui all'art. 84 e 91 del DLgs. 159/2011, deve essere prodotta una dichiarazione sostitutiva di certificazione da parte del legale rappresentante e degli altri soggetti di cui all'art 85 del D. Lgs. 159/2011, con indicazione dei familiari conviventi "maggiorenni" che risiedono nel territorio dello Stato, compilando il modulo scaricabile dal sito internet della Prefettura di competenza. La documentazione antimafia non è necessaria quando il beneficiario è una Pubblica Amministrazione, un ente pubblico, un ente o azienda vigilata dallo Stato o da altro Ente pubblico. L'evidenziazione di criticità in

tema di documentazione antimafia comporta la decadenza dall'agevolazione. Si

fa comunque specifico riferimento al "Manuale autorizzazione al pagamento" cap.

- 3.2.1 paragrafo "Documentazione antimafia".
- certificato di inizio lavori o dichiarazione di inizio lavori rilasciato dal direttore dei lavori,
- lista di controllo compilata relativa all'assegnazione dei lavori in appalto, degli incarichi per la progettazione ed eventuali altre prestazioni professionali e/o all'esecuzione dei lavori in amministrazione diretta (allegato 1), scelta tra quelle indicate nel paragrafo 12.

Il funzionario incaricato dell'istruttoria deve verificare:

- la correttezza e completezza della domanda di pagamento e della documentazione presentata dal beneficiario;
- che le procedure seguite perl'assegnazione dei lavori o degli incarichi professionali, o per l'esecuzionedei lavori in amministrazione diretta, siano conformi a quanto previsto dalla normativa sugli appalti pubblici (dlgs. 50/2016).

In particolare, per quanto riguarda la fidejussione, Il funzionario istruttore controlla la completezza e la correttezza della polizza, verifica che la polizza sia stata emessa a favore di OPR e contratta con un istituto di credito o assicurativo (in questo caso solo se iscritto all'Istituto per la Vigilanza sulle Assicurazioni - IVASS). Nel caso in cui la polizza fideiussoria sia stata emessa da un'agenzia, la stessa deve essere accompagnata dalla conferma di validità emessa dalla sede, a cui deve essere allegata la copia di un documento di identità del firmatario della conferma stessa (Allegato 9bis SCHEMA DI CONFERMA DI VALIDITÀ DELLA POLIZZA FIDEIUSSORIA). L'originale della polizza fideiussoria deve essere poi inviata

dall'Amministrazione competente all'OPR, utilizzando il protocollo federato.

A conclusione dei controlli sopra richiamati, l'Organismo Delegato determina l'anticipo da liquidare

Si fa comunque specifico riferimento al "Manuale Unico PSR", cap. 2.2 Controllo delle domande dipagamento

e al Manuale autorizzazione al pagamento – Fase1 – acquisizione elenco di liquidazione e verifiche di conformità amministrativa.

#### **21.2 Erogazione dello stato di avanzamento lavori (sal)**

I beneficiari che non hanno richiesto o ottenuto l'anticipo possono chiedere il pagamento di un solo SAL, corrispondente ad una spesa ammessa già sostenuta che sia di un importo compreso tra il 30% e il 90% della spesa ammessa in sede di istruttoria della domanda di aiuto.

La richiesta di SAL avviene esclusivamente per via telematica tramite la compilazione della domanda informatizzata presente in SIS.CO., allegando la seguente documentazione:

- 1. giustificativi di spesa in copia (fatture o documenti contabili equivalenti), riportanti sempre il CUP, e tracciabilità dei pagamenti effettuati (documenti di pagamento quali bonifici/ricevute bancarie, estratti conto in caso di pagamenti con assegni unitamente alla fotocopia dell'assegno, estratti conto delle carte di credito utilizzate per i pagamenti, MAV, mandati di pagamento per gli Enti pubblici), riportanti i riferimenti di pagamento e preferibilmente anche il CUP, accompagnati da relativa liberatoria secondo il modello in allegato 8 MODELLO DI DICHIARAZIONE LIBERATORIA FATTURE con indicato il codice CUP assegnatoalprogetto;lefattureemesseprimadell'assegnazione del codice CUP devono riportare il numero di domanda SIS.CO. con la quale sono stati richiesti gli interventi oggetto della fattura o il riferimento al decreto di approvazione delle disposizioni attuative dell'Operazione. Le fatture o documenti contabili equivalenti devono essere registrati in un sistema contabile distinto o con un apposito codice contabile "PSR 2014-2020 – Operazione 19.2.01 – 7.5.01" riportante anche il codice CUP relativo alla domanda finanziata. L'inserimento del codice contabile può essere effettuato manualmente o informaticamente (pratica consigliata);
- 2. quando è necessario acquisire la documentazione antimafia, di cui all'art. 84 e 91 del D.Lgs. 159/2011, deve essere prodotta una dichiarazione sostitutiva di certificazione da partedellegalerappresentantee deglialtrisoggettidicuiall'art85delD.Lgs.159/2011, con indicazione dei familiari conviventi "maggiorenni" che risiedono nel territorio dello Stato, compilando il modulo scaricabile dalsito internet della Prefettura di competenza. La documentazione antimafia non è necessaria quando il beneficiario è una Pubblica Amministrazione, un ente pubblico, un ente o azienda vigilata dallo Stato o da altro Ente pubblico. L'evidenziazione di criticità in tema di documentazione antimafia comporta

la decadenza dall'agevolazione. Si fa comunque specifico riferimento al "Manuale autorizzazione al pagamento" cap. 3.2.1 – paragrafo "Documentazione antimafia".

- 3. computo metrico dello stato di avanzamento a firma del direttore dei lavori riconducibile alle fatture presentate per tali investimenti, in caso di opere;
- 4. documentazione attestante l'inizio degli interventi (certificato di inizio lavori o dichiarazione di inizio lavori rilasciato dal direttore degli stessi, se non inviato in precedenza);
- 5. polizza fideiussoria, secondo quanto previsto al paragrafo 25 "Fideiussioni".
- 6. lista di controllo compilata relativa all'assegnazione dei lavori e degli incarichi professionali o all'esecuzione dei lavori in amministrazione diretta, scelta tra quelle indicate al paragrafo 12. assegnazione dei lavori, degli incarichi per la progettazione ed eventuali altre prestazioni professionali.
- 7. per i lavori eseguiti in amministrazione diretta, prospetti analitici sottoscritti dal responsabiledell'Amministrazionerichiedente,cheriportinoilCodiceUnicodiProgetto (CUP) relativo all'intervento finanziato e attestino:
	- il costo orario o giornaliero del personale utilizzato, su base nominativa, con l'indicazione di tutte le voci che hanno concorso alla definizione di tale costo,
	- il numero di ore o giornate in cui il personale, su base nominativa, è stato utilizzato pergliinterventi eladistribuzioneditaleutilizzazionenelcorsodell'anno(allegato 11 Modello di timesheet per la rendicontazione delle spese di personale interno e per lavori in amministrazione diretta)
	- il regolare versamento degli oneri fiscali e previdenziali previsti dalla normativa vigente,
	- i listini paga del personale emessi nel periodo di utilizzazione dello stesso;
	- fatture pagate per l'acquisto di materiali come specificato nel precedente

punto 1.

In sede di accertamento per il SAL l'OD verifica:

- a) che le attività realizzate siano conformi agli obiettivi, nei tempi e nei modi, delprogetto approvato;
	- b) l'ammissibilità delle spese tramite l'esame della documentazione giustificativa delle spese sostenute;
- c) il rispetto delle procedure previste dal d.Lgs 50/2016 Codice Appalti, laddove applicabile e secondo quanto disciplinato dal provvedimento regionale D.d.s. 29/09/2017 n. 11824),

L'OD può richiedere ulteriore documentazione ritenuta necessaria.

Terminato l'esame della documentazione ed effettuati eventuali sopralluoghi (visita in situ), l'OD compila e sottoscrive le relative check list e relazioni di controllo, controfirmate dal Dirigente responsabile.

Perulterioridettaglicircaleverifichechesarannoeffettuatedall'OD,relativeall'erogazione del SAL, si rimanda al "Manuale Unico PSR", cap. 2.2 Controllo delle domande di pagamento, cap. 2.3 Controllo delle spese sostenute, cap. 2.4 Controllo di coerenza dell'investimento, cap. 2.5 Controllo delle procedure di appalto.

# **21.3 Erogazione delsaldo**

Entro 60 giorni continuativi dalla data di scadenza del termine per il completamento degli interventi, comprensivo di eventuali proroghe, il beneficiario deve chiedere all'OPR il saldo del contributo.

La presentazione della domanda di saldo oltre il suddetto termine e sino al novantesimo giorno implica una decurtazione pari al 3% del contributo spettante.

La richiesta di saldo presentata dopo novanta giorni non è ricevibile e determina la revoca del contributo concesso e l'eventuale restituzione delle somme già percepite, maggiorate degli interessi legali.

La richiesta di saldo avviene esclusivamente per via telematica tramite la compilazione della domanda informatizzata presente in SIS.CO., allegando la seguente documentazione:

**1.** giustificativi di spesa in copia (fatture o documenti contabili equivalenti), **riportanti**

**sempre il CUP**, e tracciabilità dei pagamenti effettuati (documenti di pagamento quali bonifici/ricevute bancarie, estratti conto in caso di pagamenti con assegni

unitamente alla fotocopia dell'assegno, estratti conto delle carte di credito utilizzate per i pagamenti, MAV, mandati di pagamento per gli Enti pubblici), riportanti i riferimenti di pagamento e preferibilmente anche il CUP, accompagnati da relativa liberatoria secondo il modello in allegato 8 MODELLO DI DICHIARAZIONE LIBERATORIA FATTURE con indicato il codice CUP assegnato al progetto; le fatture emesse prima dell'assegnazione del codice CUP devono riportare il numero di domanda SIS.CO. con la quale sono stati richiesti gli interventi oggetto della fattura o il riferimento al decreto di approvazione delle disposizioni attuative dell'Operazione. Le fatture o documenti contabili equivalenti devono essere registrati in un sistema contabile distinto o con un apposito codice contabile "PSR 2014-2020 –Operazione 19.2.01 – 7.5.01" riportante anche il codice CUP relativo alla domanda finanziata. L'inserimento del codice contabile può essere effettuato manualmente o informaticamente (pratica consigliata);

# 2. quando è necessario acquisire la documentazione antimafia, di cui all'art. 84 e 91

del DLgs. 159/2011, deve essere prodotta una dichiarazione sostitutiva di certificazione da parte del legale rappresentante e degli altri soggetti di cui all'art 85 del D. Lgs. 159/2011, con indicazione dei familiari conviventi "maggiorenni" che risiedono nel territorio dello Stato, compilando il modulo scaricabile dal sito internet della Prefettura di competenza. La documentazione antimafia non è necessaria quando il beneficiario è una Pubblica Amministrazione, un ente pubblico, un ente o azienda vigilata dallo Stato o da altro Ente pubblico. L'evidenziazione di criticità in tema di documentazione antimafia comporta la decadenza dall'agevolazione. Si

fa comunque specifico riferimento al "Manuale autorizzazione al pagamento" cap.

3.2.1 – paragrafo "Documentazioneantimafia";

3. per i lavori eseguiti in amministrazione diretta, prospetti analitici sottoscritti dal responsabile dell'Amministrazione richiedente, che riportino il Codice Unico di Progetto (CUP) relativo all'interventofinanziatoeattestino:

- il costo orario o giornaliero del personale utilizzato, su base nominativa, con l'indicazione di tutte le voci che hanno concorso alla definizione di tale costo,
- il numero di ore o giornate in cui il personale, su base nominativa, è stato utilizzato per gli interventi e la distribuzione di tale utilizzazionenel corsodell'anno(allegato 11 Modello di timesheet per la rendicontazione delle spese di personale internoe per lavori in amministrazione diretta)
- il regolare versamento degli oneri fiscali e previdenziali previsti dalla normativa vigente,
- i listini paga del personale emessi nel periodo di utilizzazione dello stesso;
- fatture pagate per l'acquisto di materiali come specificato nel precedente punto 1.
- 4. lista di controllo compilata relativa all'assegnazione dei lavori e degli incarichi professionali o all'esecuzione dei lavori in amministrazione diretta, scelta tra quelle indicate al paragrafo 12. assegnazione dei lavori, degli incarichi per la progettazione ed eventuali altre prestazioni professionali.
- 5. documentazione attestante l'inizio degli interventi (certificato di inizio lavori o dichiarazione di inizio lavori rilasciato dal direttore degli stessi, se non inviato in precedenza);
- 6. documentazione fotografica, in cui si evidenziano gli interventi realizzati con i particolari costruttivi provvedimento di approvazione del rendiconto finale dei lavori effettuati e computo metrico dello stato finale dei lavori a firma del direttore dei lavori riconducibile alle fatture presentate per tali investimenti;
- 7. certificato di regolare esecuzione e certificato di ultimazione dei lavori, a firma del direttore dei lavori;
- 8. relazionefinaleredattadalbeneficiariorelativa all'interoprogettorealizzato.
- 9. dichiarazione sostitutiva ai sensi dell'articolo 47 del DPR 445/2000 di non avere percepito un contributo attraverso altre fonti di aiuto corrispondenti, compilata secondo il modello Allegato 4 "Modulo di autocertificazione da allegare alla domanda dirichiestadisaldo" alle presentidisposizioni attuative;
- 10. polizza fideiussoria,qualoraricorrailcasodicuialparagrafo"Fideiussioni",letterab).

L'OD può richiedere ulteriore documentazione ritenuta necessaria.

Perulterioridettaglicircaleverifichechesarannoeffettuatedall'OD,relativeall'erogazione del SAL, si rimanda al "ManualeUnicoPSR",cap.2.Controlliamministrativi.

# **23. CONTROLLI AMMINISTRATIVI E TECNICI PER <sup>L</sup>'ACCERTAMENTOFINALE DEI LAVORI**

L'OD effettua i controlli finali per l'accertamento dei risultati di progetto, mediante la verifica della completezza e correttezza della documentazione presentata a corredo della richiestadisaldoel'effettuazione diuneventualesopralluogo(visitainsitu).

Il controllo è svolto sul 100% dei progetti ammessi e finanziati, entro 90 giorni dalla data di presentazione di tutta la documentazione prevista per la richiesta di saldo, tramite le seguenti verifiche:

- che le attività realizzate siano conformi agli obiettivi, nei tempi e nei modi del progetto approvato,
- che gli investimenti siano stati iniziati e sostenuti dopo la data di validazione della domanda di contributo
- che in caso di realizzazione parziale degli investimenti ammessi a finanziamento, la spesa relativa agli interventi non realizzati non sia superiore al 30% della spesa complessiva ammessa a finanziamento,
- della documentazione allegata alla rendicontazione finale di cui al paragrafo "Erogazione del saldo",
- dell'ammissibilità delle spese tramite l'esame della documentazionegiustificativa

delle spese sostenute, anche con riferimento alle eventuali varianti autorizzate,

- della documentazione e dei prodotti realizzati in corso di attività del progetto,
- del rispetto delle procedure previste dal d.Lgs 50/2016 Codice Appalti, laddove applicabile, e secondo quanto disciplinato dal provvedimento regionale D.d.s. 29/09/2017 n. 11824),
- gli investimenti siano realizzati e siano conformi al progetto ammesso a finanziamento anche con riferimento alle varianti autorizzate,
- siano mantenute le condizioni di cui al paragrafo "Condizioni perla presentazione della domanda"

L'OD può richiedere ulteriore documentazione se ritenuta necessaria. Terminato l'esame della documentazione il funzionario compila e sottoscrive la lista di controllo e la relazione di controllo, controfirmate dal Dirigente responsabile.

L'OD comunica la chiusura dell''istruttoria al beneficiario che può partecipare, entro 10 giorni dalla data di trasmissione, al procedimento istruttorio ai sensi della legge 241/1990, attraverso la presentazione di un'istanza di riesame con le osservazioni ed eventuale documentazione a corredo.

Il Dirigente responsabile, sulla base dell'istruttoria del funzionario incaricato, comunica entro 15 giorni l'accoglimento o il nonaccoglimento dell'istanza diriesame.

Per ulteriori dettagli circa le verifiche che saranno effettuate dall'OD, relative all'erogazione del SALDO, si rimandaal"ManualeUnicoPSR",cap.2.Controlliamministrativi.

# **24. CONTROLLI IN LOCO**

Il controllo in loco è eseguito dalle OD, su un campione almeno pari al 5% della spesa pubblica ammessa a finanziamento e pagata da OPR, estratto sulla base di fattori di rappresentativitàedianalisidelrischiodefinite dall'OPR, prima dell'erogazione del saldo del contributo. (Reg. (UE) N. 809/2014 e ss.mm.ii (art. 49 e seguenti).

Il controllo in loco prevede il controllo della totalità degli impegni assunti e delle dichiarazionirese,leverifiche sul possesso dei requisiti dichiarati dal richiedente al momento della presentazione della domanda di sostegno, la destinazione o prevista destinazione dell'operazione che corrisponda a quella descritta nella domanda di sostegno e per la quale il sostegno è stato concesso.

Viene anche verificato il rispetto delle condizioni di ammissibilità valutate in fase di istruttoria della domanda di sostegno ed attestate in fase di ammissibilità dall'Amministrazione competente e non ricomprese nei controlli sopra descritti (ad esempio la corretta quantificazione dell'investimento ammissibile e del relativo contributo, la corretta attribuzione dei punteggi di istruttoria, i requisiti soggettivi del richiedente, la valutazione di ammissibilità delle spese presentate in sede di domanda, la corretta acquisizione della documentazione propedeutica alle assegnazioni - DURC e Antimafia).

Il controllo in loco viene eseguito dall'OD: il funzionario che realizza il controllo in loco non può essere lo stesso che ha operato nel procedimento tecnico amministrativo (istruttoria domanda di aiuto e di pagamento).

Al termine del controllo effettuato il funzionario addetto è tenuto a redigere: la check list di controllo in loco, la relazione per la visita in situ e la relazione di controllo in loco

Per quanto riguarda le eventuali inadempienze riscontrate durante il controllo in loco si applicano le riduzioni/esclusioni del contributo previste per il mancato rispetto degli impegniessenzialieaccessoriedi quantoprevistodall'art.63delreg(UE)809/2014edialtri obblighi previsti dal presente bando.

Si fa comunque specifico riferimento al "Manuale Unico PSR" relativamente ai capitoli relativi ai controlli in loco.

# **25. FIDEIUSSIONI**

La polizza fideiussoria, intestata all'OPR è richiesta neiseguenti casi:

- a) erogazione dell'anticipo; la durata della garanzia della polizza fideiussoria è pari al periodo di realizzazione dell'intervento PIÙ 18 mesi di rinnovo automatico ed eventuali ulteriori proroghe semestralisuespressarichiestadell'OPR;
- b) altri casi valutatidall'OPR, chestabilisce laduratadellagaranziafideiussoria.

Lo svincolo della polizza fideiussoria viene disposto da OPR previa autorizzazione dell'OD competente, una volta eseguiti con esito positivo i necessari collaudi/controlli sulle opere/interventi eseguiti. OPR invia una comunicazione di svincolo della polizza al soggetto che ha prestato la garanzia e, per conoscenza, al beneficiario.

L'importo garantito dalla fideiussione è pari al 100% dell'anticipazione o, in caso di

erogazione del saldo, al contributo concesso.

Sifacomunquespecificoriferimentoal"Manualeautorizzazionealpagamento"cap.3.2.1

– paragrafo Fidejussioni.

# **26. CONTROLLI EX POST**

I controlli ex post vengono effettuati per le misure che prevedono il mantenimento di impegni da parte dei beneficiari dopo il pagamento del saldo del contributo, ai sensi del Regolamento (UE) 809/2014 (articolo 52) e ss.mm.ii, tenendo conto del periodo di impegno previsto nelle disposizioni attuative delle singole misure/operazioni.

OPR esegue un'estrazione delle domande da sottoporre a controllo ex post e comunica

all'OD interessata le domande estratte e da controllare.

Nell'ambito del controllo ex post, i controllori devono effettuare una verifica sul mantenimento degli impegni, in particolare di quelli per cui è richiesto il mantenimento durante tutto il periodo di impegno. Inoltre, devonoessereverificatiulteriorielementi inbase alla tipologia di progetto finanziato (es: assenza di modifiche sostanziali che alterano la destinazione, la funzionalità o l'utilizzo dell'investimento, assenza di doppio finanziamento, assenza di sconti ribassi o restituzioni delle spese, etc.).

Il controllo ex post include di norma un sopralluogo e la verifica della documentazione

comprovantel'esistenzae/ol'attivitàdell'impresaodialtradocumentazionenecessariaa

dimostrare il rispetto degli obblighi sottoscritti.

Al termine del controllo vengono redatte: la check list di controllo ex post, la relazione per la verifica in situ e la relazione di controllo ex post.

#### **27. DECADENZA DAL CONTRIBUTO**

La domanda ammessa a finanziamento decade a seguito di irregolarità accertate o rinuncia da parte del beneficiario.

La domanda ammessa a finanziamento decade totalmente a seguito di:

- perdita dei requisiti di ammissibilità;
- mancato rispetto degli impegni essenziali di cui al paragrafo 28.1 Impegni essenziali;<br>● violazione del divieto di cumulo come stabilito al precedente paragrafo 9 Divieto di c
- violazione del divieto di cumulo come stabilito al precedente paragrafo 9 Divieto di cumulo degli aiuti;
- non veridicità delle dichiarazioni presentate;
- esito negativi dei controlli in loco e dei controlli ex post nei casi previsti, secondo quanto disciplinato dal D.d.s. n. 11972 del 4/10/2017.

La domanda ammessa a finanziamento decade parzialmente a seguito di mancato rispetto degli impegni accessori di cui al successivo paragrafo 28.2 – Impegni accessori.

La domanda ammessa a finanziamento, inoltre, decade totalmente o parzialmente a seguito del mancato rispetto delle procedure previste dal d.lgs. 50/2016, in relazione alle irregolarità o agli impegni non rispettati, così come disciplinato dal provvedimento regionale D.d.s. 29/09/2017 n. 11824.

Si fa comunque specifico riferimento al "Manuale Unico PSR" relativamente al cap. 5 "Decadenza del contributo".

#### **27.1 Procedimento di decadenza**

Qualora sia accertata l'esistenza di fattispecie previste al paragrafo precedente, viene avviato il procedimento finalizzato alla pronuncia della decadenza dai benefici previsti dall'Operazione.

Se il mancato rispetto di quanto previsto al paragrafo precedente è accertato antecedentemente alla prima domanda di pagamento, il procedimento è avviato dal GAL, mentre se è accertato nell'ambito dell'istruttoria di una domanda di pagamento o successivamente, il procedimento è avviato dall'Organismo Pagatore Regionale. Se si tratta di decadenza per rinuncia, si rimanda al successivo paragrafo 30.

L'avvio del procedimento di decadenza avviene attraverso l'invio tramite PEC al beneficiario di apposita comunicazione prevista dall'articolo 7 della legge 241/90.

Nella comunicazione di avvio del procedimento s'invita il beneficiario a fornire

controdeduzioni entro e non oltre **15 giorn**i dalla data di ricevimento.

Allaconclusionedellefasidiverificadelriesamesaràinviatoall'interessato,tramitePEC:

- Il provvedimento definitivo di decadenza totale dal contributo nel caso incui il riesame confermi almeno parzialmente il permanere dei presupposti della decadenza,
- La comunicazione di accoglimento delle controdeduzioni e la revoca del provvedimento di decadenza.

Qualora sianostateerogatesommeatitolodiSALosaldo,l'OrganismoPagatoreRegionale richiede la restituzione delle somme già ricevute dal beneficiario, aumentate degli interessi legali maturati, fatte salve le cause di forza maggiore riconosciute.

Per ulteriori dettagli relativi alle procedure di Decadenza fare riferimento al "Manuale Unico PSR" - cap. 5 "Decadenza del contributo".

#### **28. IMPEGNI**

Gli impegni assunti dal beneficiario sono distinti in essenziali ed accessori e il loro mancato rispetto comporta, rispettivamente, la decadenza totale o parziale dei benefici concessi. La decadenza non si determina qualora siano intervenute cause di forza maggiore e/o circostanze eccezionali riconosciute.

#### **28.1 Impegni essenziali**

Gli impegni essenziali sono i seguenti:

- 1. Consentire ilregolare svolgimento dei controlli in loco e/o deisopralluoghi o "visite in situ", effettuati dai soggetti incaricati;
- 2. Mantenere la destinazione d'uso, la funzionalità, l'utilizzo, per la quale è stato approvato il finanziamento dell'investimento per 10 anni dalla data di comunicazione di concessione del saldo del contributo nel caso di opere e 5 anni dalla data di comunicazione di concessione del saldo del contributo nel caso di impianti,
- 3. Raggiungere gli obiettivi collegati a punteggi di priorità previsti dall'intervento ammesso a finanziamento; in questo caso la decadenza dal contributo si verifica solo se il mancato raggiungimento degli obiettivi incide sull'ammissione a finanziamento della domanda;
- 4. Realizzare gli interventi ammessi a finanziamento, fatte salve le varianti autorizzate;
- 5. Realizzare gli investimenti nei tempi indicati nel bando;
- 6. Realizzare gli investimenti ammessi a finanziamento con spesa ammissibile superiore alla soglia minima e che rispondono a requisiti di funzionalità e completezza;
- 7. In caso di realizzazione parziale del progetto, realizzare almeno il 70% degli interventi previsti
- 8. Presentare la domanda di saldo del contributo entro il novantesimo giorno continuativo dalla data di scadenza per il completamento degli interventi;
- 9. Presentare tutta la documentazione prevista per l'erogazione del saldo nei termini stabiliti;
- 10. Non percepire per il medesimo investimento ulteriori finanziamenti pubblici ad eccezione di altri contributi a sostegno della produzione di energia nei limiti previsti dalle norme nazionali vigenti;
- 11. Mantenere la destinazione di pubblica utilità delle strutture oggetto di finanziamento.

#### **28.2 Impegni accessori**

Gli impegni accessori sono i seguenti:

- 1. Informare e pubblicizzare circa ilruolo del FEASR attraverso l'esposizione di apposita cartellonistica, in conformità con quanto previsto nel Decreto n. 6354 del 5 luglio 2016 e smi.
- 2. Presentare la domanda di saldo del contributo tra il sessantunesimo e il novantesimo giorno continuativo dalla data di scadenza per il completamento degli interventi.

# **29. CAUSE DI FORZA MAGGIORE E CIRCOSTANZE ECCEZIONALI**

Sono cause di forza maggiore e di circostanze eccezionali gli eventi indipendenti dalla volontà dei beneficiari, che non possono essere da questi previsti, pur con la dovuta diligenza, di cui all'art. 2 del Regolamento (UE) n. 1306/2013 e che impediscono loro di adempiere, in tutto o in parte, agli obblighi e agli impegni derivanti dalle presenti disposizioni attuative.

Le cause di forza maggiore e le circostanze eccezionali trovano applicazione principalmente nelle seguenti fattispecie:

- rinuncia senza restituzione del contributo per quanto riguarda le spese già sostenute; ritardo nella realizzazione degli interventi e nella richiesta di erogazione delsaldo;
- ritardo nella presentazione di integrazioni, istanze previste dalle presenti disposizioni o richieste dall'Amministrazione;
- proroghe ulteriori rispetto alla unica proroga prevista.

In generale, le cause di forza maggiore e la relativa documentazione probante sono:

- 1. Il decesso del beneficiario:
	- Certificato di morte;
- 2. L'impossibilitàasvolgerel'attivitàlavorativadapartedelbeneficiario perlungo periodo (almeno sei mesi) per malattie, incidenti, ecc.:
	- Eventuale denuncia di infortunio, certificazione medica attestante lungo degenza e attestante che le malattie invalidanti non consentono lo svolgimento della specifica attività professionale;
- 3. L'esproprio, non prevedibile al momento della domanda, di superficie assoggettate all'impegno o parte rilevante dell'azienda, tale da comprometterne la redditività economica o la redditività dell'investimento:
	- Provvedimento dell'autorità pubblica che attesta lo stato di somma urgenza e dispone l'esproprio o l'occupazione indicando le particelle catastali interessate;
- 4. Le calamità naturali che coinvolgano superfici assoggettate all'impegno o parte rilevante dell'azienda tale da comprometterne la redditività economica o la redditività dell'investimento o che coinvolgano iterritori interessati dalle opere oggetto dei lavori o che comportino variazioni dell'assetto territoriale, idraulico e geologico tali da pregiudicare la funzionalitàdell'intervento:
	- Provvedimento dell'autorità competente che accerta lo stato di calamità, con individuazione del luogo interessato o in alternativa;
	- Certificato rilasciato da autorità pubbliche;
- 5. La provata distruzione fortuita di fabbricati aziendali a uso agricolo o il furto di attrezzature, strumenti e macchinari:
	- Denuncia alle forzedell'ordine;
- 6. L'epizoozia che colpisce la totalità o una parte del patrimonio zootecnico dell'imprenditore agricolo:
	- Certificato dall'autorità sanitaria competente o di un veterinario riconosciuto ai sensi del decreto legislativo n. 196 del 22 maggio 1999, che attesta la presenza dell'epizoozia;
- 7. Le fitopatie che colpiscano in tutto o in parte la superficie aziendale:
	- Ordine di estirpazione da parte dell'autorità competente.

In caso di richiesta di riconoscimento di cause di forza maggiore, la documentazione relativa deve essere notificata per iscritto all'OPR e al GAL, tramite PEC, entro 10 giorni lavorativi a decorrere dal momento in cui l'interessato è in grado di provvedervi, pena il mancato riconoscimento della causa di forza maggiore.

Si precisa che anche in presenza di cause di forza maggiore riconosciute, le somme erogate possono essere trattenute dal beneficiario solamente se è dimostrata attraverso idonea documentazione probatoria una spesa sostenuta per l'intervento finanziato.

Non possono essere riconosciute cause di forza maggiore al di fuori di quelle stabilite dall'art. 2 del Regolamento (UE) 1306/2013 e sopra riportate.

Il riconoscimento delle cause di forza maggiore e delle circostanze eccezionali è di

#### Competenza dell'OPR.

La comunicazione di accoglimento/non accoglimento delle cause di forza maggiore o delle circostanze eccezionali deve essere trasmessa da OPR al richiedente e per conoscenza al Gal.

Si fa comunque specifico riferimento al "Manuale Unico PSR" relativamente al cap. 6.2 "Cause di forza maggiore".

# **PARTE III DISPOSIZIONI COMUNI**

# **30. ERRORI PALESI**

Glierroripalesi,aisensidell'articolo4delRegolamentodiesecuzione(UE)n.809/2014,sono errori di compilazione della domanda di aiuto o di pagamento compiuti in buona fede dal richiedente che possono essere individuati agevolmente nella domanda di aiuto o di pagamento.

La richiesta di riconoscimento dell'errore palese spetta al richiedente.

Si considerano errori palesi:

- gli **errori di compilazione**, che risultano evidenti in base ad un esame minimale di una domanda, quale ad esempio è la presenza di un codice statistico o bancario errato;
- gli **errori derivanti da verifiche di coerenza** (informazioni contraddittorie) tra l'importo della spesa richiesta in domanda e la documentazione allegata.

Larichiestadiriconoscimento dell'errorepalese èpresentata dalrichiedente/beneficiario

#### tramite Sis.Co..

L'autorizzazione alla presentazione della domanda di correzione di errore palese, previa valutazione, è rilasciata/non rilasciata:

- dal Responsabile di Operazione dopo la data di chiusura per la presentazione della domanda di aiuto e fino alla data di concessione del contributo;
- dall'Organismo Pagatore Regionale (OPR) dopo la data di concessione del contributo.

L'esito della valutazione deve essere trasmesso al richiedente/beneficiario.

L'errore palese può essere riconosciuto solo fino all'erogazione del primo pagamento richiesto.

#### **In entrambi i casi, la domanda di correzione di errore palese deve essere presentata con le modalità di cui ai precedenti paragrafi 12.2 e 12.3.**

Ilrichiedente/beneficiario può presentare solo una domanda di correzione di errore palese.

# **31. RINUNCIA**

I soggetti beneficiari che intendano rinunciare in tutto o in parte al contributo ovvero in tutto o in parte alla realizzazione del progetto, devono darne immediata comunicazione all'OPR e al GAL.

La rinuncia totale deve essere comunicata tramite la compilazione di specifico modulo disponibileinSIS.CO.o,in alternativa, mediante PEC inviata all'OPR e al GAL. La procedura di rinuncia totale va presentata in SISCO direttamente dal richiedente o suodelegato.

Qualora siano già state erogate quote di contributo, i beneficiari devono restituire le somme già ricevute, aumentate degli interessi legali maturati, fatte salve le cause di forza maggiore riconosciute, di cui al precedente paragrafo 29.

La rinuncia non è ammessa qualora le Amministrazioni competenti abbiano già:

- 1. informato il beneficiario circa la presenza di irregolarità nella domanda, riscontrate a seguito di un controllo amministrativo o in loco, quando la rinuncia riguarda gli interventi che presentano irregolarità;
- 2. comunicato al beneficiario la volontà di effettuare un controllo in loco.

La rinuncia parziale dagli impegni assunti, in assenza di cause di forza maggiore, è ammissibile fino al 30% della spesa ammessa. Oltre tali limiti di riduzione, il contributo è revocatoecomportal'eventualerestituzionedelle somme già percepite, maggiorate degli interessi legali.

Per approfondimenti relativi alla procedura di decadenza per rinuncia, fare riferimento al

"Manuale Unico PSR" - cap. 6.1 "Recesso/rinuncia dagli impegni".

# **32. REGIME DI AIUTO TEMPORANEO**

Le disposizioni di cui al presente bando sono redatte nel rispetto dell'art 107, paragrafo 3, lettera b), del TFUE relativo alla erogazione di aiuti di Stato ai sensi della COMUNICAZIONE DELLA COMMISSIONE (2020/C 91 I/01) 1 del Quadro temporaneo per le misure di aiuto di Stato a sostegno dell'economia nell'attuale emergenza del COVID-19, - decisione ITALIA SA.57021 - 21/05/2020.

IlpresenteaiutodiStatorisultacompatibileconilmercatointernoaisensidell'articolo107,

paragrafo 3, lettera b), del TFUE, purché siano soddisfatte tutte le seguenti condizioni:

- A. l'aiuto non può superare gli 800.000,00 EUR per impresa sotto forma di sovvenzioni dirette, anticipi rimborsabili, agevolazioni fiscali o di pagamenti; tutti i valori utilizzati sono al lordo di qualsiasi imposta o altro onere;
- B. l'aiuto può essere concesso a imprese che non erano in difficoltà (ai sensi del regolamento generale di esenzione per categoria) al 31 dicembre 2019; puòessere concesso a imprese che non erano in difficoltà al 31 dicembre 2019 e/o che hanno incontrato difficoltà o si sono trovate in una situazione di difficoltà successivamente, a seguito dell'epidemia diCOVID-19;
- C. l'aiuto è concesso entro e non oltre il 31 giugno 2021.

Ai sensi della legge 234/2012 l'importo richiesto sul presente bando e i dati anagrafici dei beneficiari, prima della conclusione dell'istruttoria, sono conferiti nel Registro Nazionale degli Aiuti distato. Tale inserimento è funzionaleallaverificadeidatidichiaratidall'azienda nell'autocertificazione ex DPR 445/2000 per quanto riguarda l'importo totale degli aiuti percepiti.

Il beneficiario del presente bando deve compilare obbligatoriamente la dichiarazione sostitutiva per la concessione di Aiuti di Stato (allegato 5 delle presenti disposizioni).

Perquantoriguardagliobblighiderivantidall'applicazionedell'art.52dellalegge234/2015 e del D. M. 115/2017, il GAL è individuato quale soggetto responsabile delle verifiche propedeutiche alla concessione degli aiuti e della registrazione dei beneficiari e dei contributi nel Registro Nazionale degli Aiuti di Stato.

L'OPRprovvede,perquantodicompetenza,alleverificherelativealleerogazionidegliaiuti

e alle loro registrazioni nel registro di competenza, a termini di legge.

# **33. MONITORAGGIO DEI RISULTATI**

#### **33.1 Indicatori**

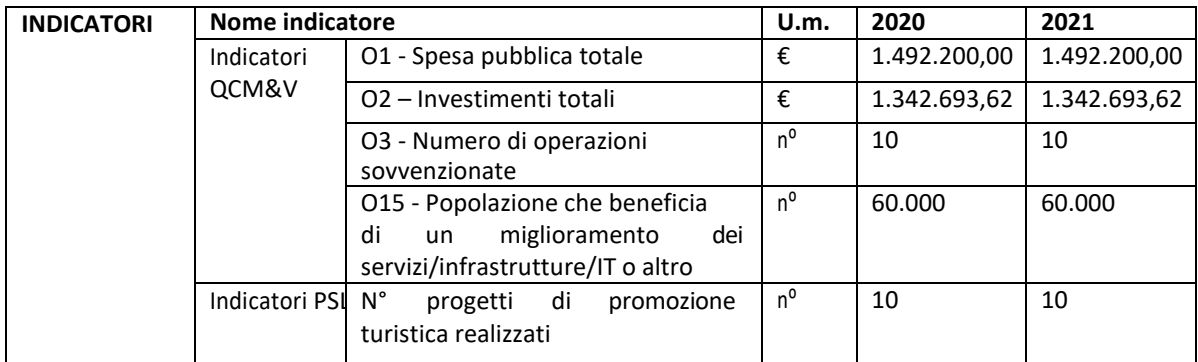

#### **33.2 Customer satisfaction**

In attuazione del disposto normativo nazionale e regionale (art. 7 del D. Lgs. 7 marzo 2005,

n. 82 e art. 32, co. 2 bis, lettera c della l.r. 1/02/2012, n. 1), è possibile compilare un questionario di customer satisfaction, sia nella fase di "adesione" che di "rendicontazione". Tutte le informazioni saranno raccolte ed elaborate in forma anonima dal soggetto responsabile del bando, che le utilizzerà in un'ottica di miglioramento costante delle performance al fine di garantire un servizio sempre PIÙ efficace, chiaro ed apprezzato da parte dei potenziali beneficiari.

#### **34. RIMEDI AMMINISTRATIVI E GIURISDIZIONALI**

Avverso gli atti con rilevanza esterna emanati dalla Regione relativi all'istruttoria, accertamento e controlli per l'erogazione di premi e integrazioni al reddito previstidalla normativa comunitaria, nazionale e regionale l'interessato può presentare ricorso o alternativamente esercitare azione secondo le modalità di seguito indicate.

#### **34.1 Rimedi amministrativi**

Ricorso straordinario al Presidente della Repubblica ai sensi del Decreto Presidente della Repubblica 24 novembre 1971, n. 1199 "Semplificazione dei procedimenti in materia di ricorsiamministrativi".Ilricorsodeve esserepresentatopermotividilegittimitàdapartedi chi vi abbia interesse nel termine di centoventi giorni dalla data della notificazione o della comunicazione dell'atto impugnato o da quando l'interessato ne abbia avuto piena conoscenza.

#### **34.2 Rimedi giurisdizionali**

Relativamente ai rimedi giurisdizionali si evidenzia che la giurisprudenza ormai costante opera il seguente riparto di

giurisdizione. Relativamente a contestazioni al provvedimento di non ricevibilità, non ammissibilità, non finanziabilità della domanda è ammesso il ricorso al Tribunale Amministrativo Regionale competente per territorio entro 60 giorni dalla data della notificazione o della comunicazione in via amministrativa dell'atto impugnato o da quando l'interessato ne abbia avuto piena conoscenza. Relativamente a contestazioni per provvedimenti di decadenza o di riduzione del contributo, intervenuti dopo l'ammissione a finanziamento, è ammessa azione avanti al giudice ordinario neitermini e modalità previste dall'ordinamento

# **35. SANZIONI**

Secondo quanto previsto dagli articoli 2 e 3 della legge 23 dicembre 1986, n. 898, ove il fatto non configuri il PIÙ grave reato previsto dall'articolo 640-bis del codice penale, chiunque, mediante l'esposizione di dati o notizie falsi consegue indebitamente, per sé o per altri aiuti, premi, indennità, restituzioni, contributi o altre erogazioni a carico totale o parziale del Fondo europeo agricolo di garanzia e del Fondo europeo agricolo per lo sviluppo rurale, è punito con la reclusione da sei mesi a tre anni nonché è tenuto al pagamento di una sanzione amministrativa pecuniaria e comunque alla restituzione dell'indebito.

La competenza a recuperare la somma indebitamente percepita è attribuita all'Organismo Pagatore Regionale, mentre la competenza all'irrogazione della sanzione amministrativa è attribuita alla Regione Lombardia – Direzione Generale Agricoltura.

l recuperi e l'irrogazione delle sanzioni avvengono secondo le modalità e con i criteri individuati nel vigente manuale delle procedure, dei controlli e delle sanzioni approvato da OPR, per quanto applicabile alla luce degli aggiornamenti intervenuti nella normativa comunitaria e nazionale di riferimento.

#### **36. TRATTAMENTO DATI PERSONALI**

Il riferimento normativo è il Regolamento UE 2016/679 del 27 aprile 2016 – Regolamento Generale sulla protezione dei Dati. Esso prevede la tutela delle persone e di altri soggetti rispetto al trattamento dei propri dati personali. Ai sensi dell'articolo 5 del citato regolamentotaletrattamentoèimprontatoaiprincipidi:"liceità, correttezza,trasparenza",

"limitazione delle finalità", "minimizzazione dei dati", "esattezza", "limitazione della conservazione", "integrità e riservatezza" e "responsabilizzazione".

#### **36.1 Finalità e modalità del trattamento**

L'informativa è resa a coloro che interagiscono con i servizi online del sistema informativo Sis.Co. (richiedente dei contributi e soggetti autorizzati alla compilazione della domanda

per conto del richiedente). La consultazione dei servizi online di questo sistema comporta, per la registrazione e l'accesso, ilrilascio di informazioni e dati personali, che possono essere verificati, anche a fini di controllo, con dati presenti nelle banche dati del sistema. l dati personali conferiti per la richiesta delle credenziali di accesso al sistema sono strettamente necessari per le finalità di gestione delle utenze e per i servizi necessari a garantire l'operatività del sistema. l dati contenuti nel sistema possono anche essere utilizzati per attività di ricerca e programmazione direttamente svolte da enti pubblici o affidate dagli stessi ad enti convenzionati che ne garantiscano l'anonimato statistico. Possono inoltre essere utilizzati da strutture di controllo pubblico e/o organismi privati, autorizzati da atti ministeriali e/o regionali. l dati sono trattati con modalità cartacee ed elettroniche e possono essere comunicati ad altri Enti o società collegati ed interconnessi al Sistema Informativo Agricolo Nazionale (SIAN) sia per comunicazioni di flussi anagrafici che per obblighi derivanti da procedure e/o normative sulla trasparenza o sicurezza delle informazioni. In particolare, ai sensi dell'art. 11 del Regolamento (UE) 1306/2013, è pubblicato l'elenco di beneficiari del sostegno allo sviluppo rurale da parte del FEASR indicante il nominativo, il Comune diresidenza, gli importi del finanziamento pubblico totale corrispondente ad ogni Operazione finanziata nell'esercizio finanziario, la natura e la descrizione delle Operazioni finanziate. Tali informazioni sono pubblicate su un sito internet unico per Stato membro. Esse restano disponibili per due anni dalla pubblicazioneiniziale.

#### **36.2 Natura obbligatoria – conseguenze del mancato conferimento deidat**

Se i dati richiesti sono obbligatori, in caso di mancato conferimento degli stessi l'interessato non può godere del servizio/beneficio richiesto. Qualora il conferimento dei dati non risulti obbligatorio ai sensi di legge, la mancata produzione degli stessi comporta l'improcedibilità dell'istanza, il parziale accoglimento della stessa o l'impossibilità di beneficiare ditutti iservizi offerti dall'Amministrazione.

#### **36.3 Titolare del trattamento**

Titolari del trattamento sono: Il GAL Colli di Bergamo e del canto alto via Valmarina 25 – 24123 Bergamo la Giunta regionale della Lombardia, nella persona del suo Presidente, con sede in Milano, Piazza Città di Lombardia 1el'OrganismoPagatoreRegionale, consedein Milano, Piazza Città di Lombardia 1.

#### **36.4 Responsabile del trattamento**

Il responsabile del trattamento interno è il Direttore del GAL Oltrepò Pavese che potrà autorizzare i membri del Nucleo Tecnico di Valutazione al trattamento dei dati raccolti per la sola finalità di cui alle presenti disposizioni attuative. Il responsabile del trattamento esterno è Lombardia Informatica S.p.A., nella persona del legale rappresentante. l dati possono essere trattati anche da altre Amministrazioni pubbliche e da Enti e soggetti pubblici o privati incaricati di svolgere gli adempimenti previsti dalla normativa. l dati personali sono soggetti a diffusione soltanto nei casi specificamente previsti dalle normativa. I dati personali sono soggetti a diffusione soltanto nei casi specificamente previsti dalle normative.

#### **36.5 Diritti dell'interessato**

In relazione al presente trattamento il dichiarante può rivolgersi al responsabile del trattamento per far valere i suoi diritti così come previsto dall'art. 7 del d.lgs. 196/2003. Le modalità di esercizio dei diritti sono previste dall'art. 8 del citato decreto.

#### **37. RIEPILOGO DELLE TEMPISTICHE/CRONOPROGRAMMA**

Nella seguente tabella è riportato il cronoprogramma per il periodo di applicazione delle presenti azioni.

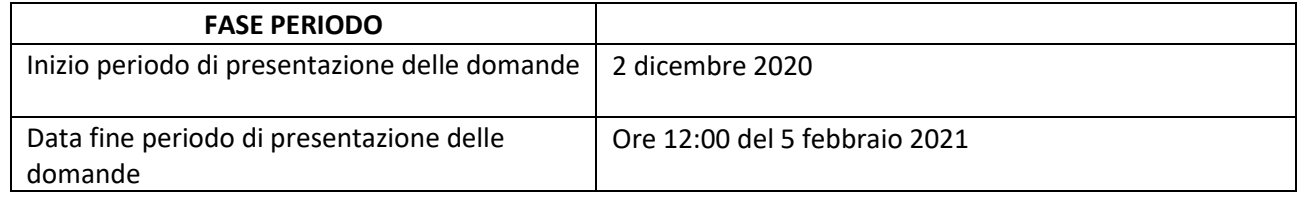

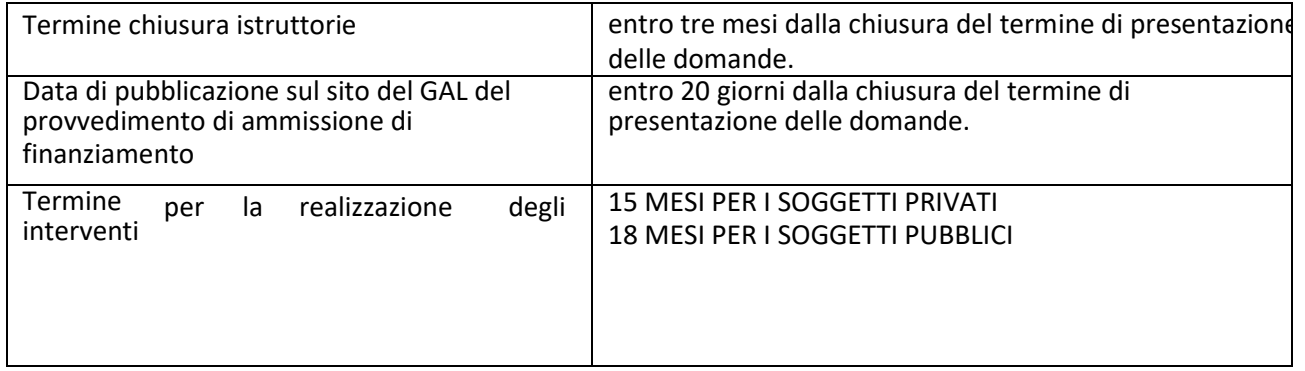